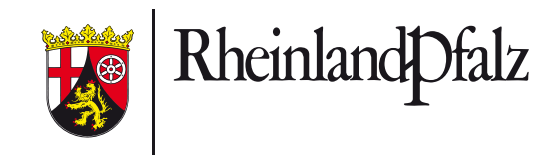

# MEDIEN-KOMPASS

**in Leichter Sprache**

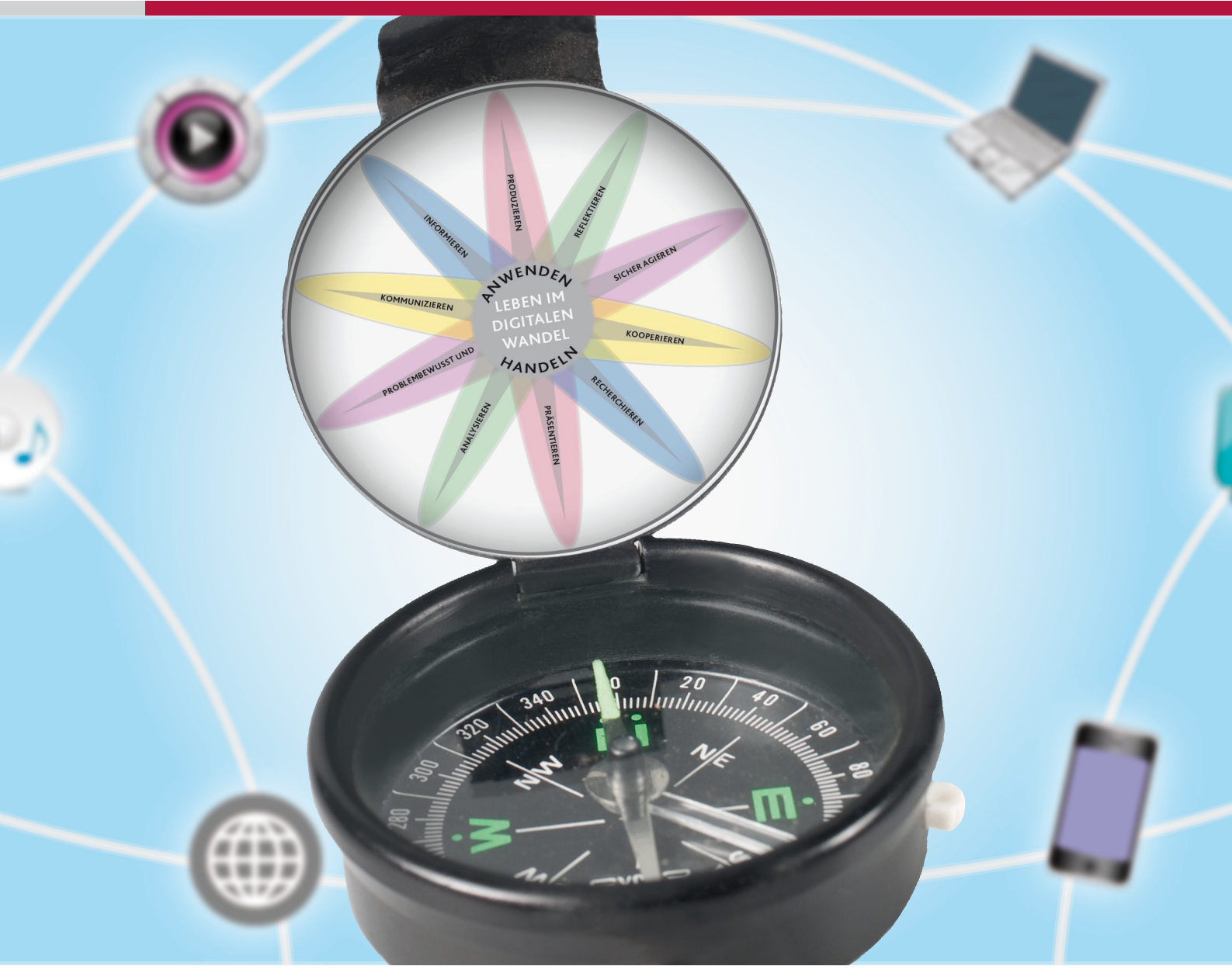

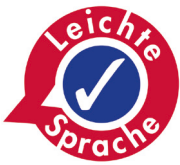

Dieser Medien-Kompass in Leichter Sprache für die Klassenstufen gehört:

Name:

Schule:

**Lieber Schüler, liebe Schülerin**

- Fernsehen
- **Radio**
- **Computer** 
	- Das spricht man so: kompjuter
- **Laptops**

In der Schule lernst du viel über **Medien**. Auch in der Freizeit lernst du etwas über **Medien**.

**Medien** sind zum Beispiel:

Das spricht man so: läptops

- **Kameras**
- Smartphones

Das spricht man so: smartfoons

**Tablets** 

Das spricht man so: täblets

Dies ist dein Heft über Medien.

Das Heft heißt **Medien-Kompass**.

Ein Kompass zeigt an, wo es lang geht.

Der Medien-Kompass zeigt dir:

- Das weiß ich schon über Medien.
- Das kann ich schon mit Medien machen.
- Das kann ich noch über Medien lernen.

#### **So benutzt du das Heft:**

In dieses kannst du schreiben, was du über Medien gelernt hast.

Lies die Sätze genau durch.

Mach dieses Zeichen  $\bullet$  in einer von den Spalten daneben.

<u>(@)</u>

 $\frac{1}{2}$ 

( ©

Wenn du etwas **mit** Hilfe kannst,

dann mach das Zeichen in der Spalte:

**mit** Hilfe geschafft.

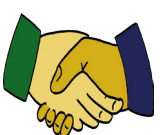

Wenn du etwas **ohne** Hilfe kannst,

dann mach das Zeichen in der Spalte:

**ohne** Hilfe geschafft.

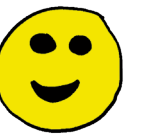

In der letzten Spalte macht dein Lehrer sein Zeichen.

Vielleicht kannst du noch mehr Sachen mit Medien machen.

Diese kannst du in die freien Zeilen schreiben.

Wir wünschen dir viel Erfolg beim Lernen.

Deine Arbeits-Gruppe vom Medien-Kompass.

### **WILLIAM INC.**  $\bullet$ <u>(@)</u> Ich kenne den Computer. Ich kann den Computer anschalten und ausschalten. Ich kenne die Maus. Ich kenne die Tastatur. Ich kenne einen Touch-Screen. Das spricht man so: Tatsch skrien Ich kann ein Programm starten. Ich kann ein Programm beenden. Ich kann eine App starten. Das spricht man so: Äpp Ich kann eine App schließen. Ich kann einen neuen Ordner erstellen. Ich kann dem Ordner einen Namen geben. Ich kann eine Datei im Ordner speichern. Ich kann der Datei einen Namen geben. Ich kann eine Datei im Ordner löschen.

#### **Ich kenne den Computer.**

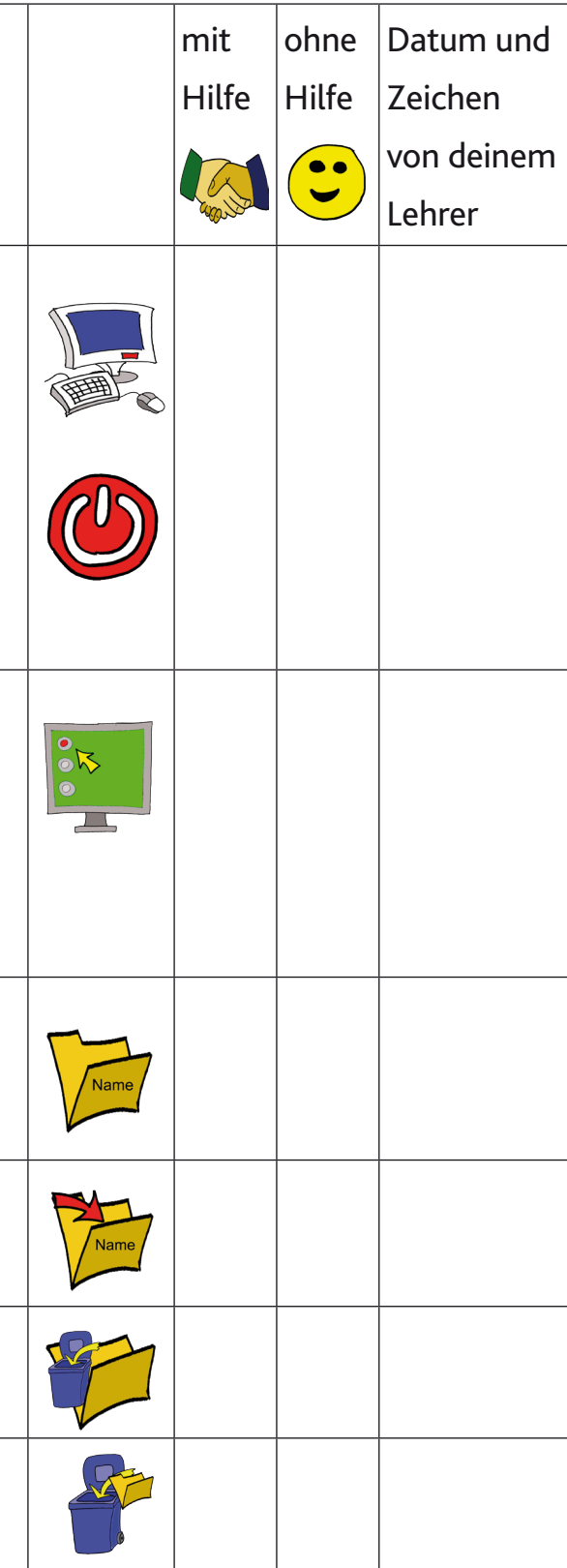

Ich kann einen Ordner löschen.

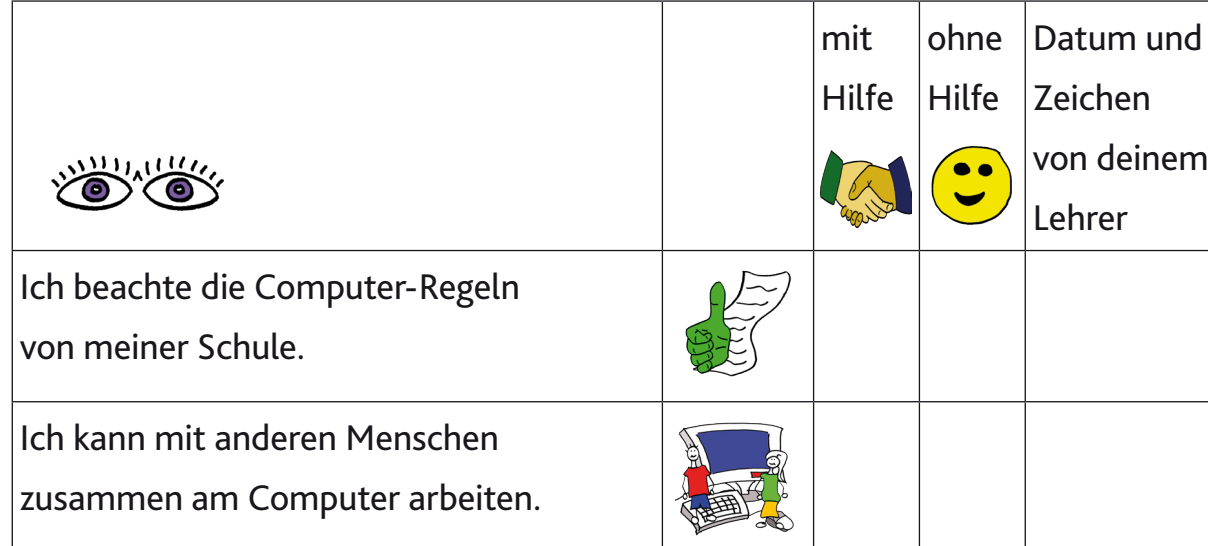

Ich kann im Internet arbeiten. Ich kann sagen, was wichtig ist, wenn ich im Internet nach Infos suche. Ich lese Infos, die ich verstehe. Ich sehe Bilder an, die ich verstehe. Manche Infos sind für Kinder und Jugendliche verboten. Es gibt Regeln. Ich kenne die Regeln. Die Regeln stehen im Jugend-Schutz-Gesetz. Ich halte mich an die Regeln. Ich gehe vorsichtig mit meinen Daten um. Ich gehe vorsichtig mit den Daten von anderen Menschen um. Es gibt Regeln. Ich kenne die Regeln. Die Regeln stehen im Landes-Daten-Schutz-Gesetz von Rheinland-Pfalz. Ich halte mich an die Regeln.

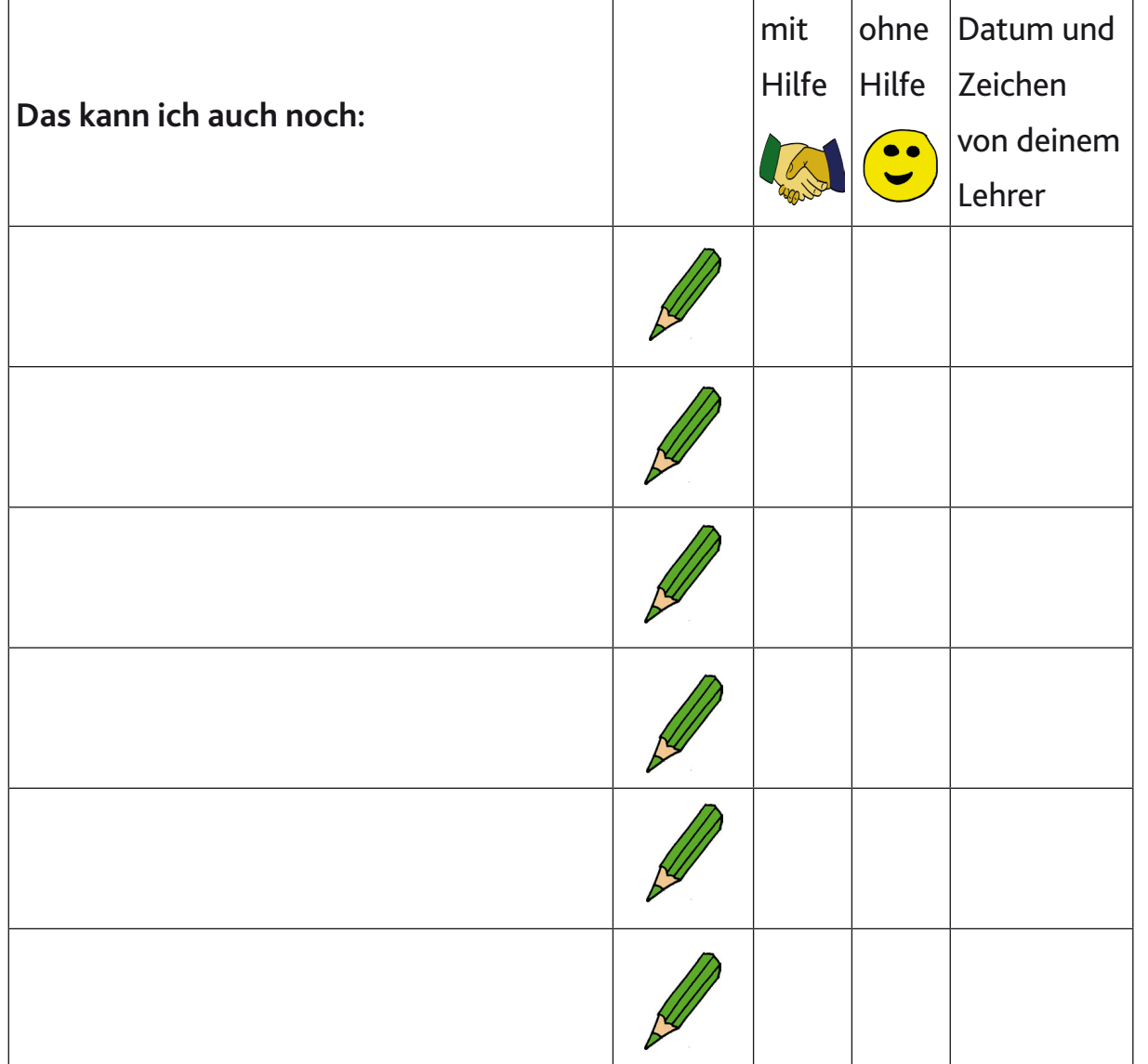

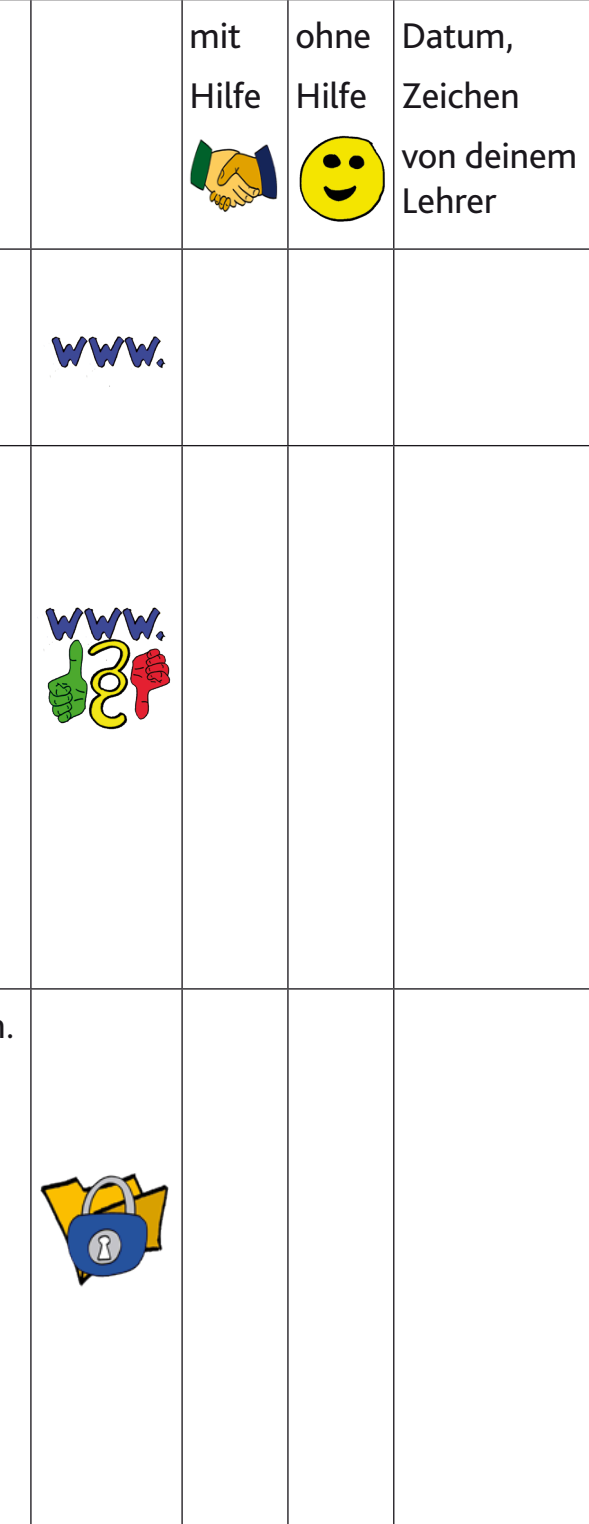

### **Ich kann Probleme mit Medien erkennen. Ich kann Probleme mit Medien lösen.**

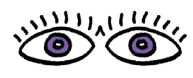

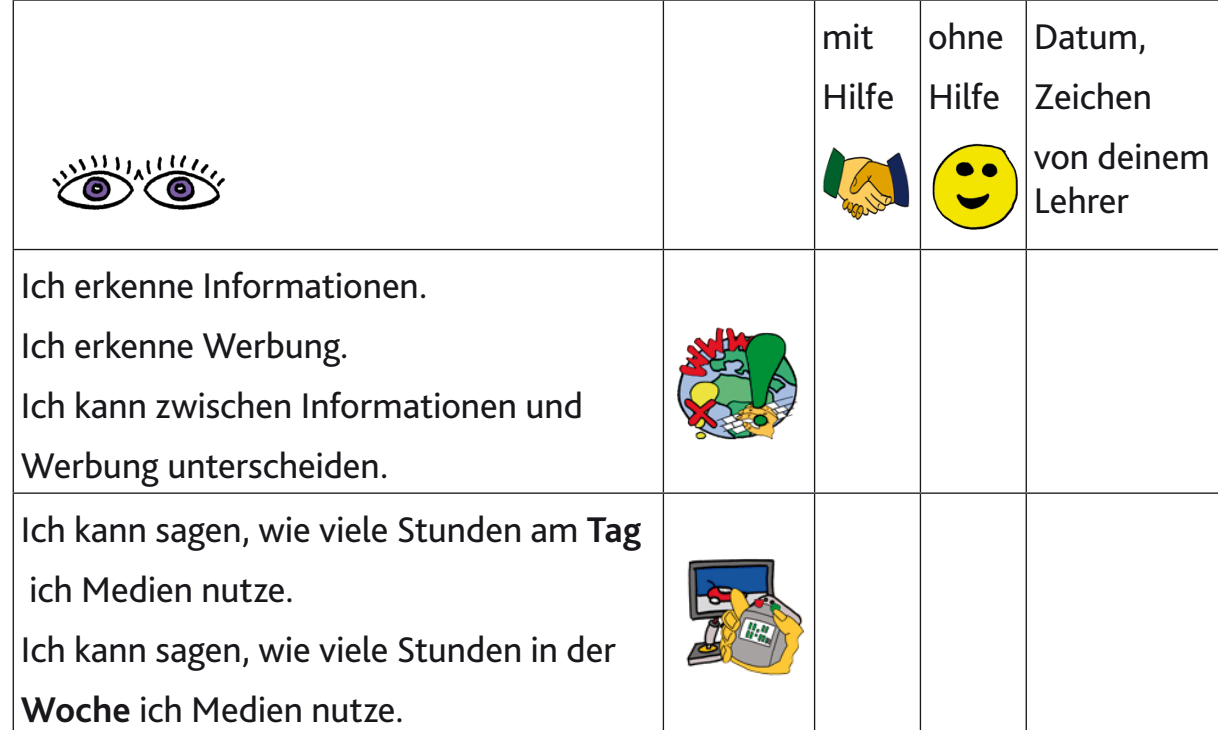

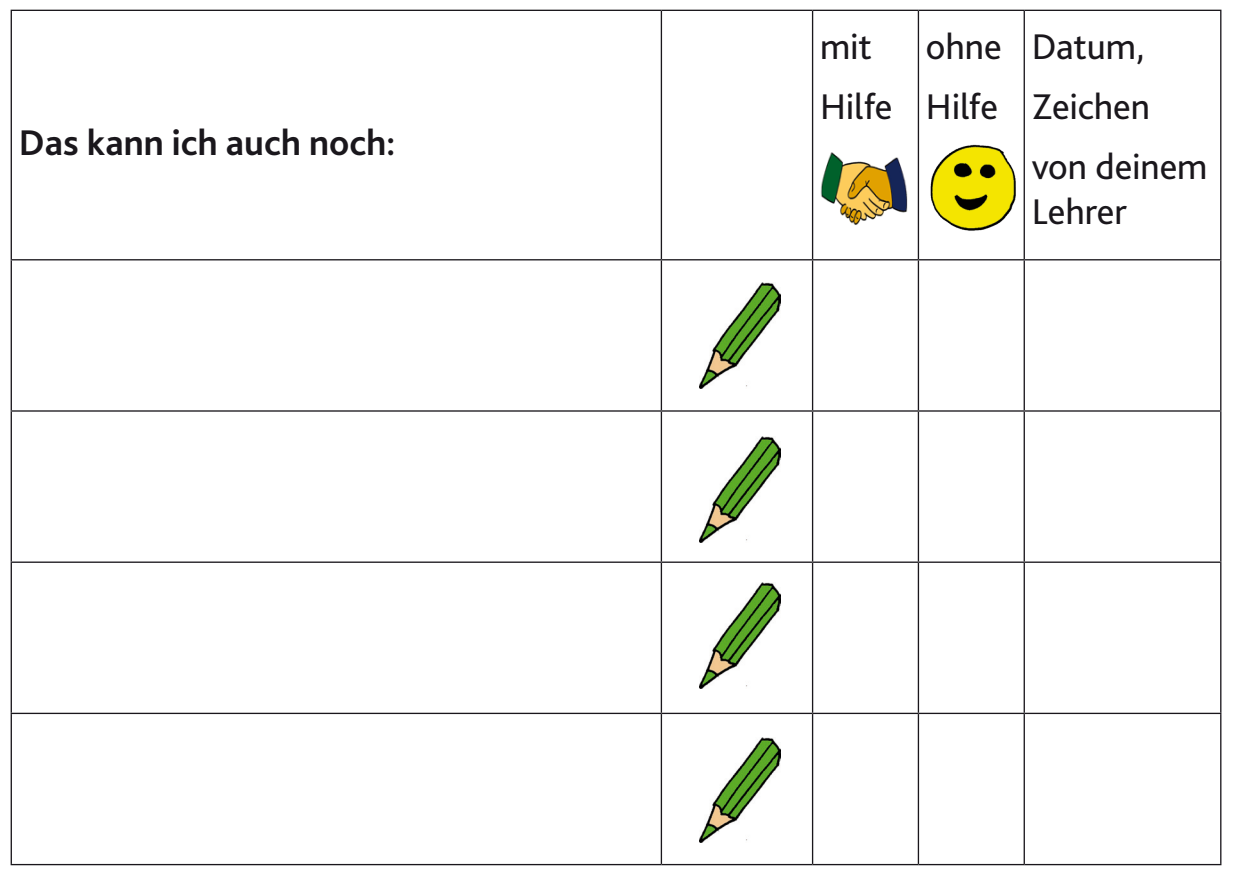

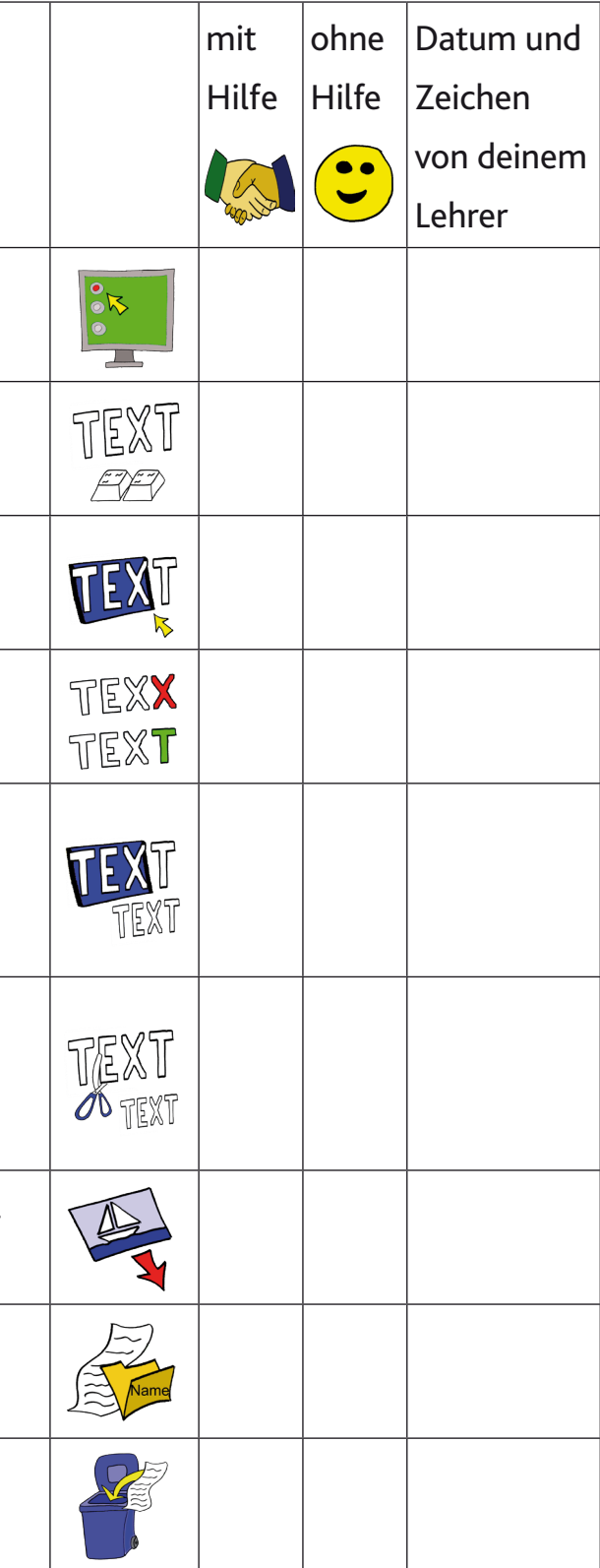

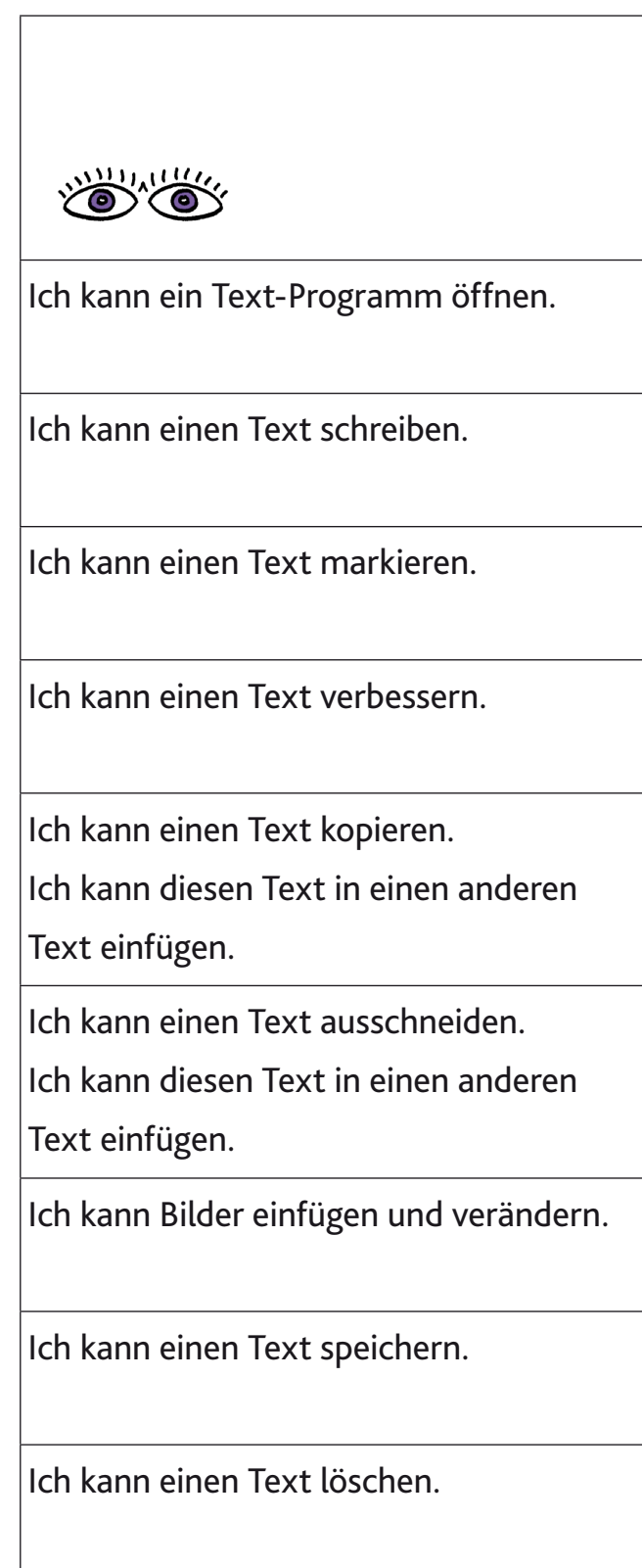

### **Ich kann Texte schreiben. Ich kann mit Texten arbeiten.**

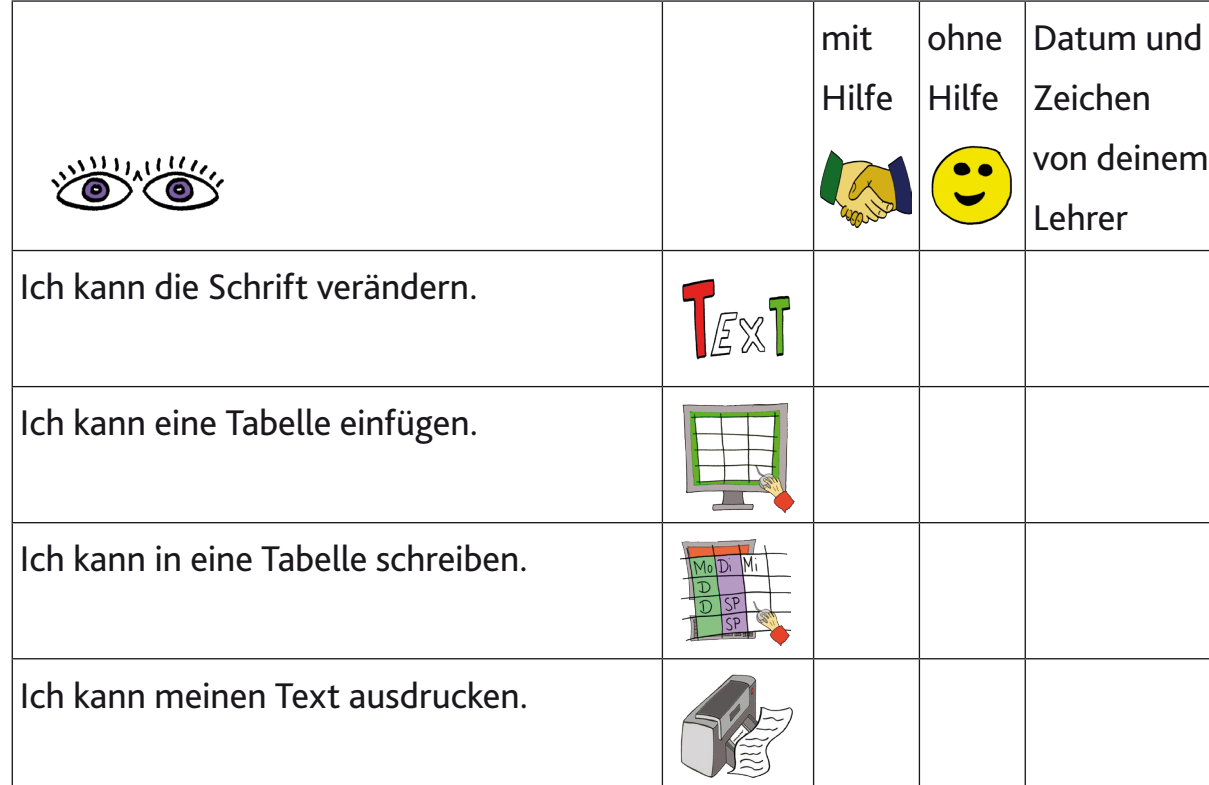

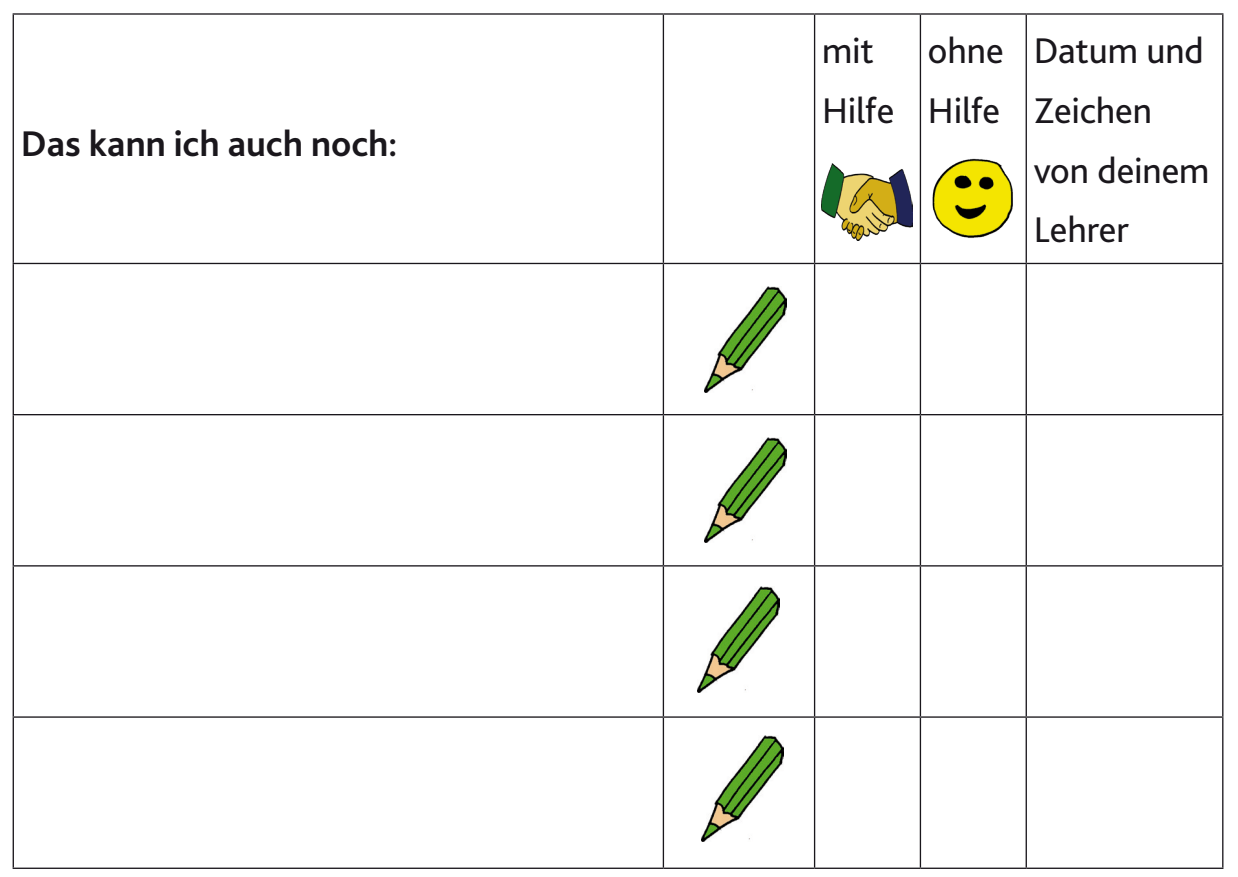

### **Ich kann Musik oder Sprache aufnehmen. Ich kann die Aufnahmen abspielen.**

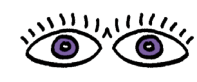

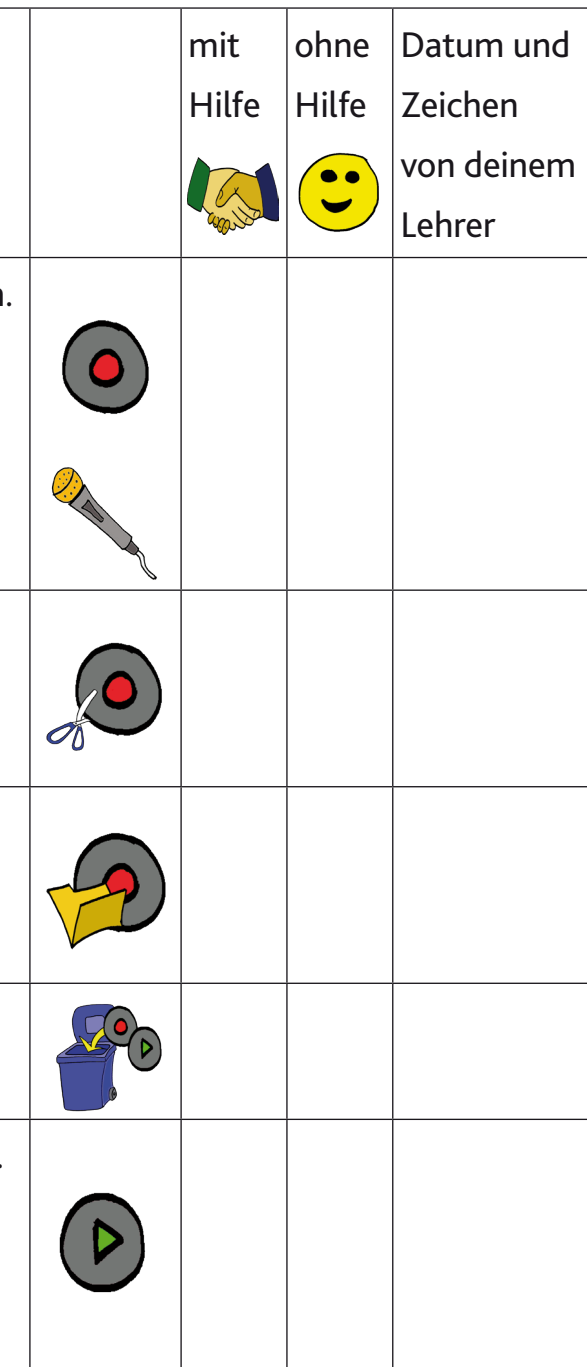

Ich kann Musik oder Sprache **aufnehmen**. Zum Beispiel:

- mit dem Smartphone
- mit dem Tablet
- mit dem Mikrofon.

Ich kann meine Aufnahmen bearbeiten. Das heißt:

Ich kann meine Aufnahmen verändern.

Ich kann meine Aufnahmen speichern.

Ich kann den Aufnahmen einen Namen geben.

Ich kann meine Aufnahmen löschen.

Ich kann meine Aufnahmen präsentieren. Das heißt:

Ich kann meine Aufnahmen vor anderen Menschen abspielen.

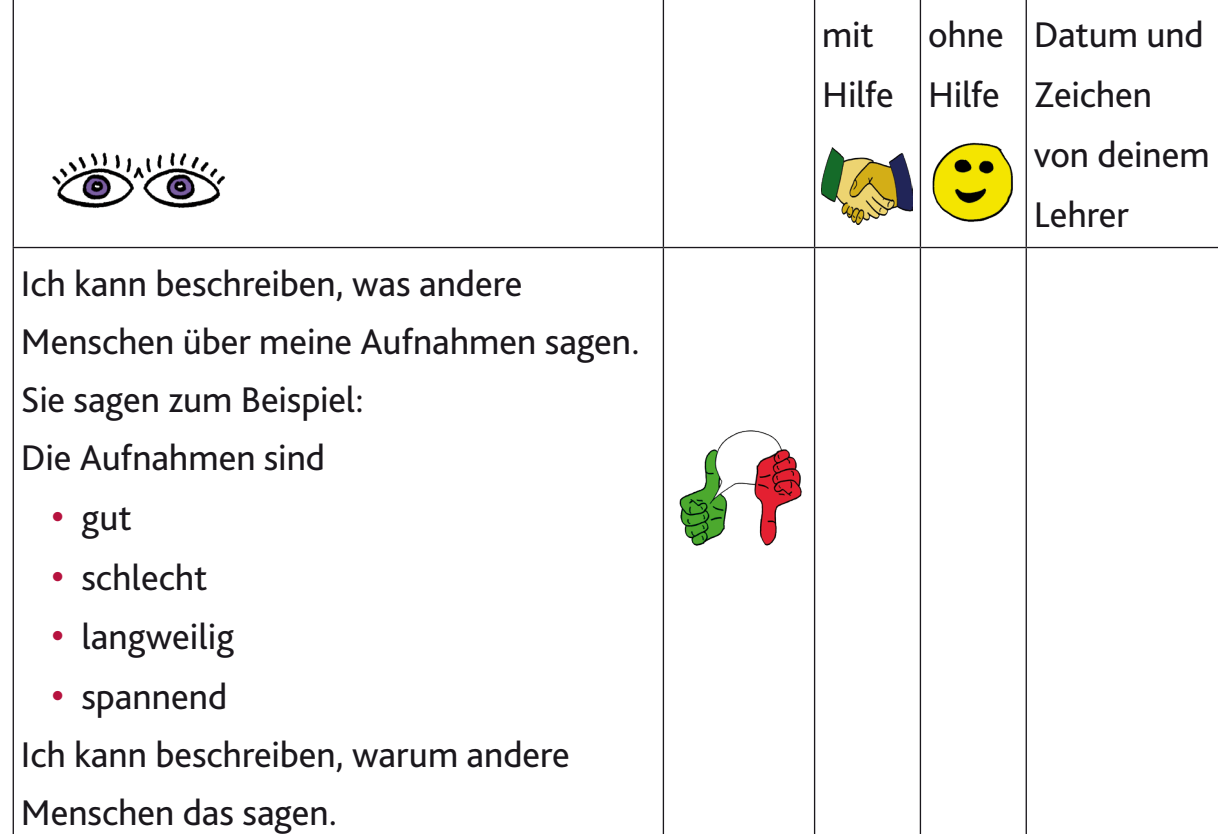

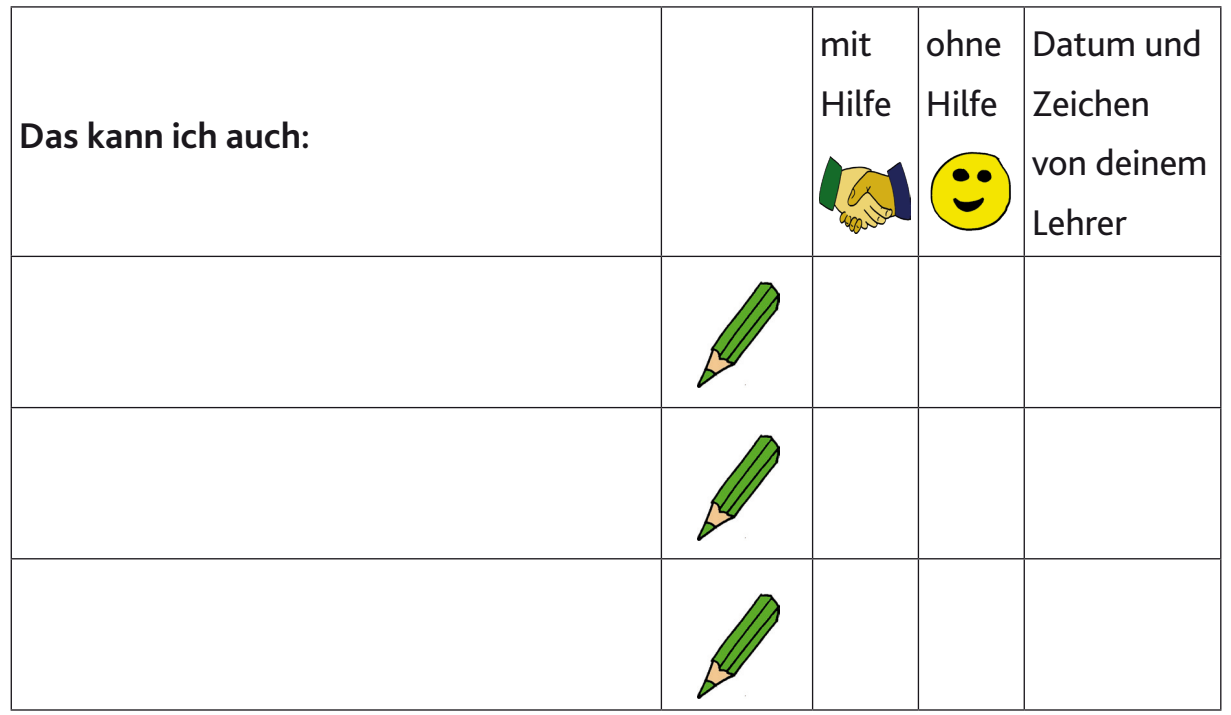

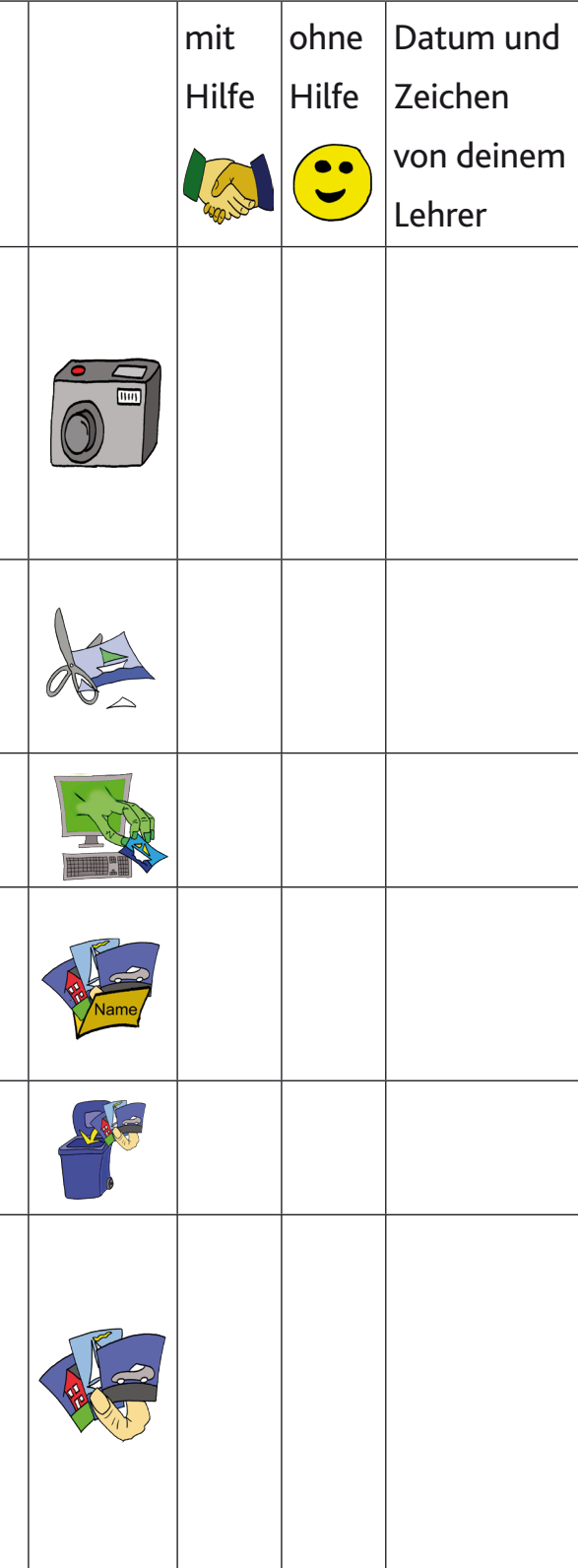

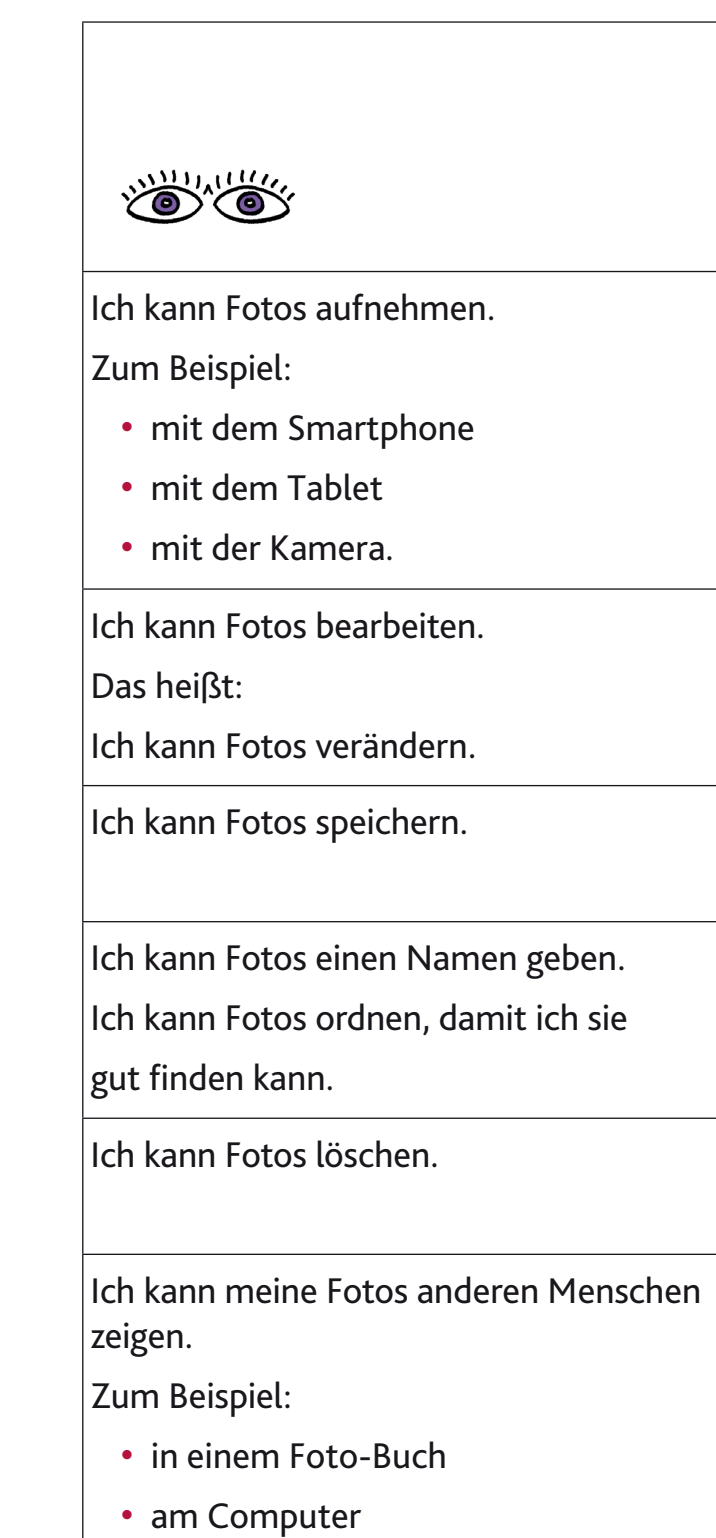

• Ich kann Fotos drucken.

### **Ich kann Fotos aufnehmen. Ich kann Fotos zeigen.**

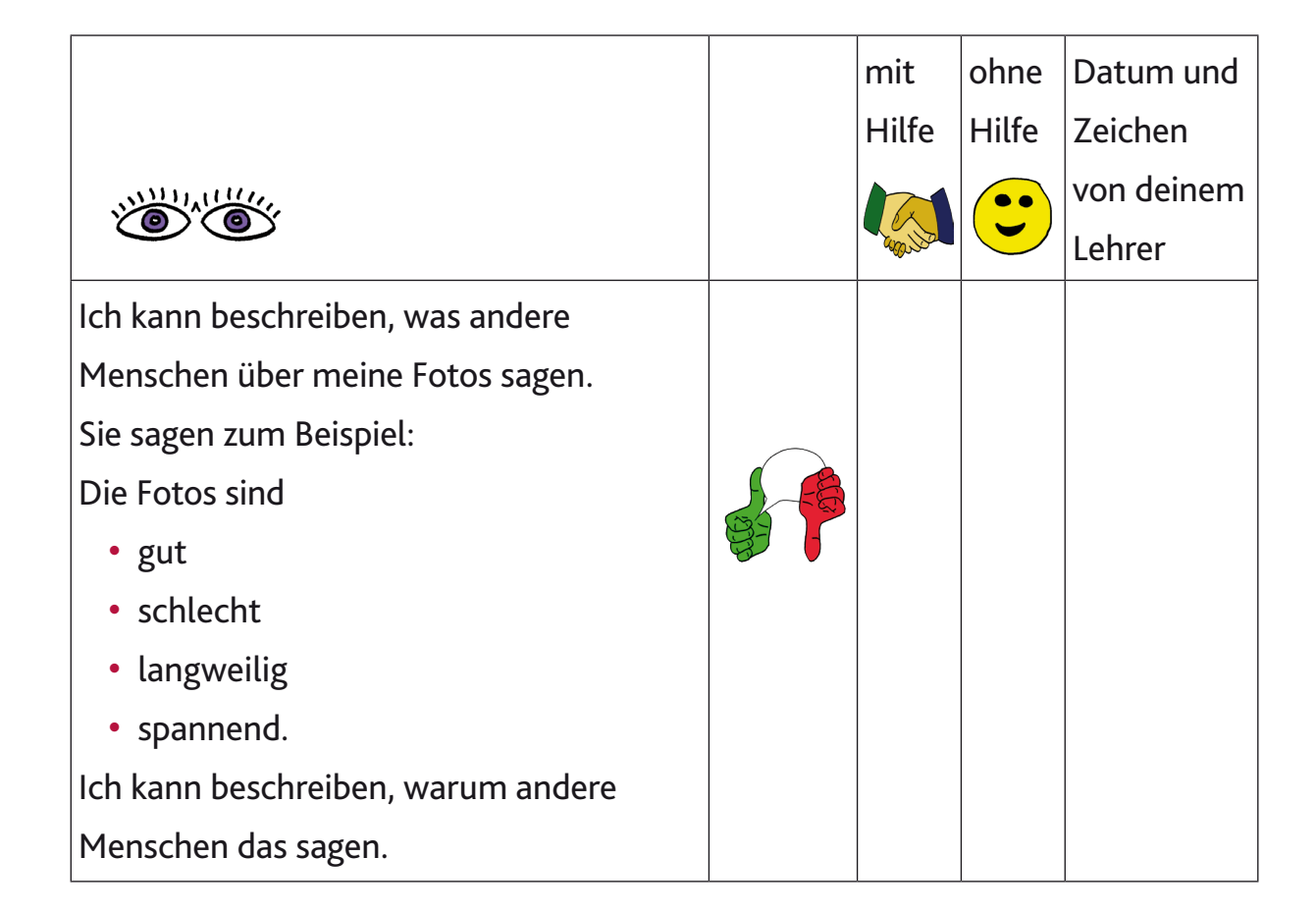

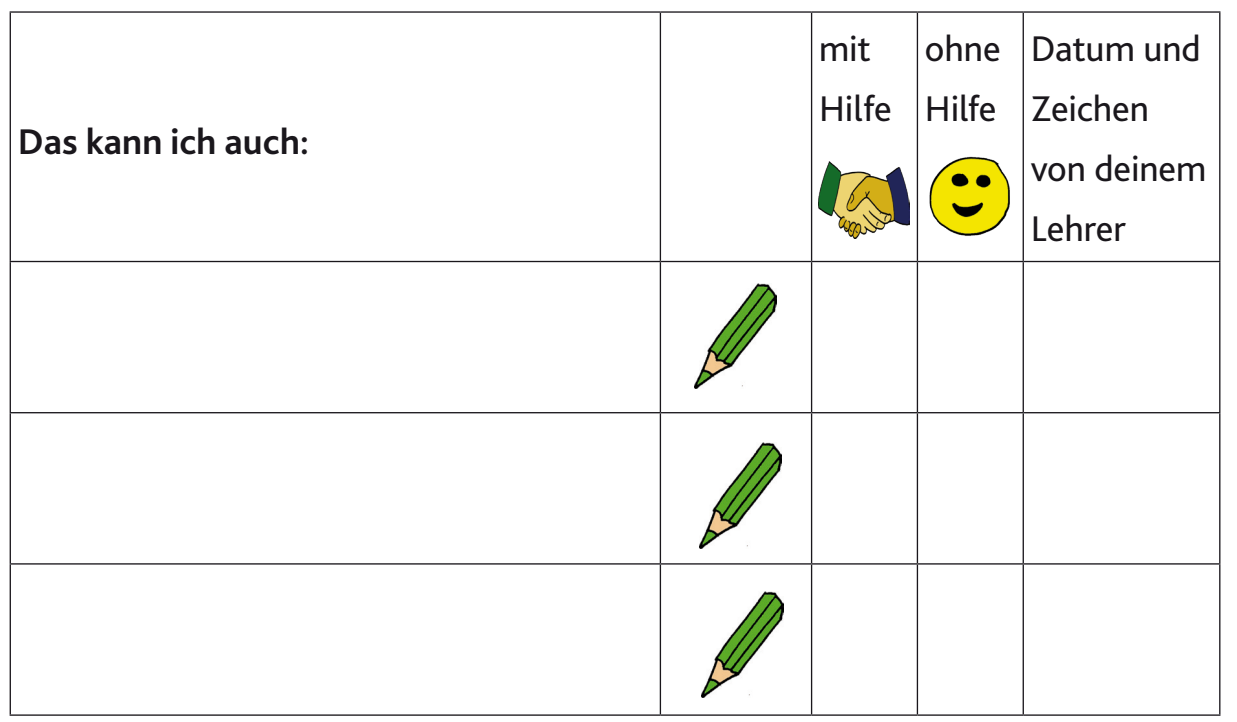

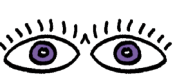

#### **Ich kann eine Präsentation erstellen. Ich kann eine Präsentation zeigen.**

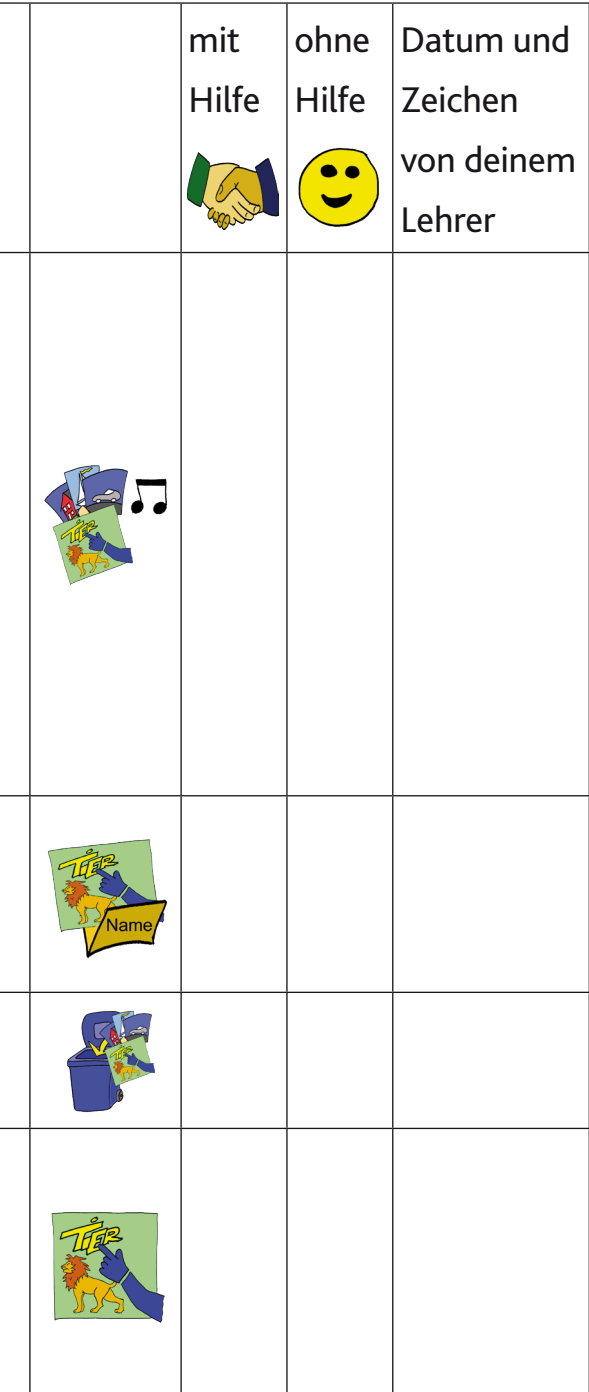

Ich kann eine Präsentation erstellen. Das heißt:

Ich zeige anderen Menschen eine Datei, die ich erstellt habe.

Zum Beispiel:

- einen Text
- einen Text mit Bildern
- eine Ton-Aufnahme
- ein Video.

Ich kann meine Präsentation speichern. Ich kann der Präsentation einen Namen geben.

Ich kann meine Präsentation löschen.

Ich kann meine Präsentation zeigen. Zum Beispiel:

- mit dem Computer
- auf dem Tablet

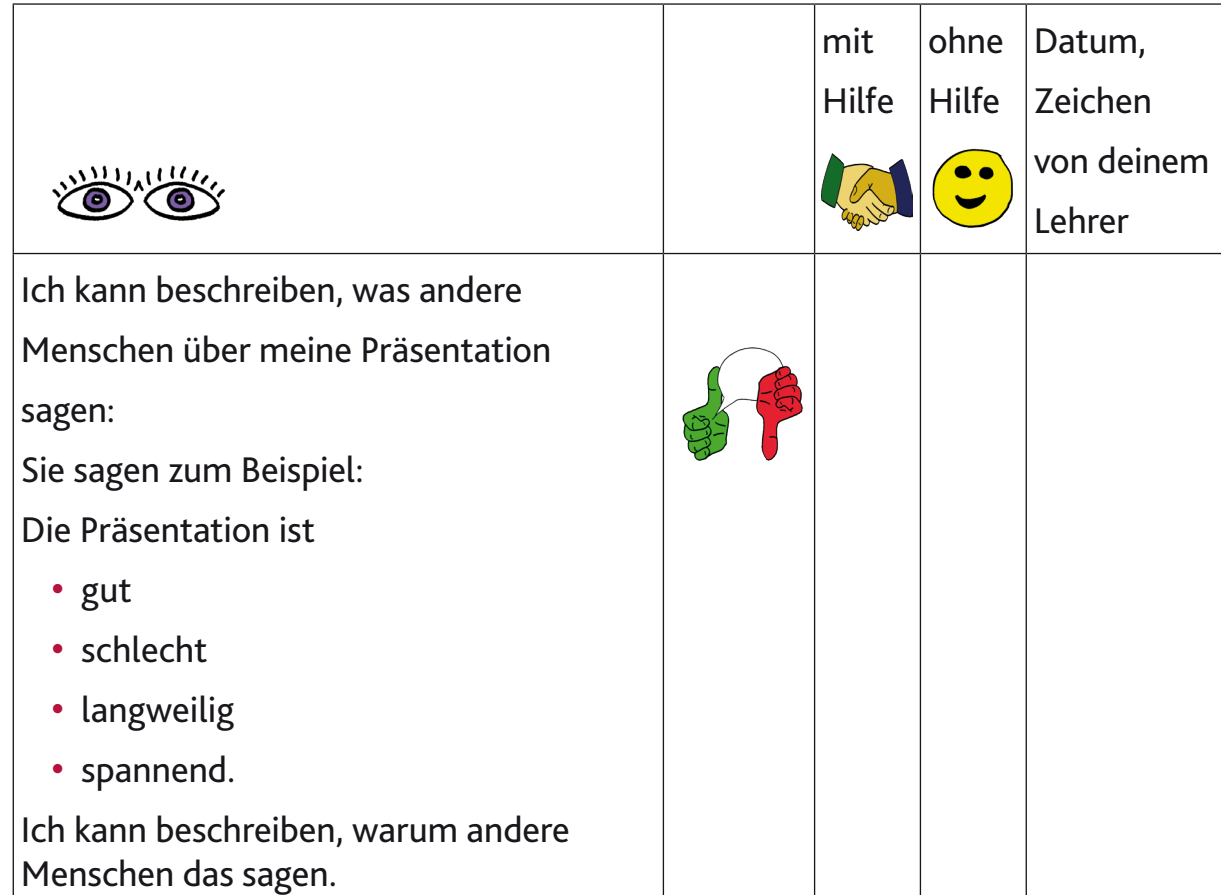

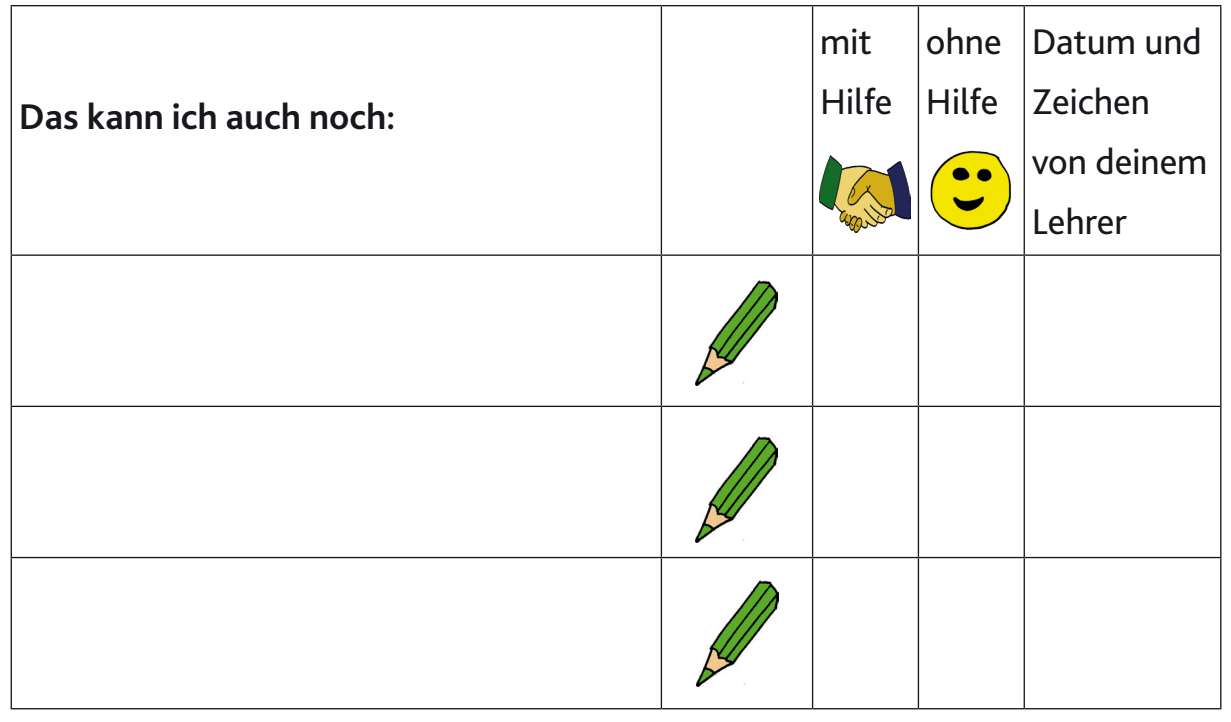

### **Ich kann eine Rechen-Tabelle erstellen. Ich kann in einem Rechen-Programm arbeiten.**

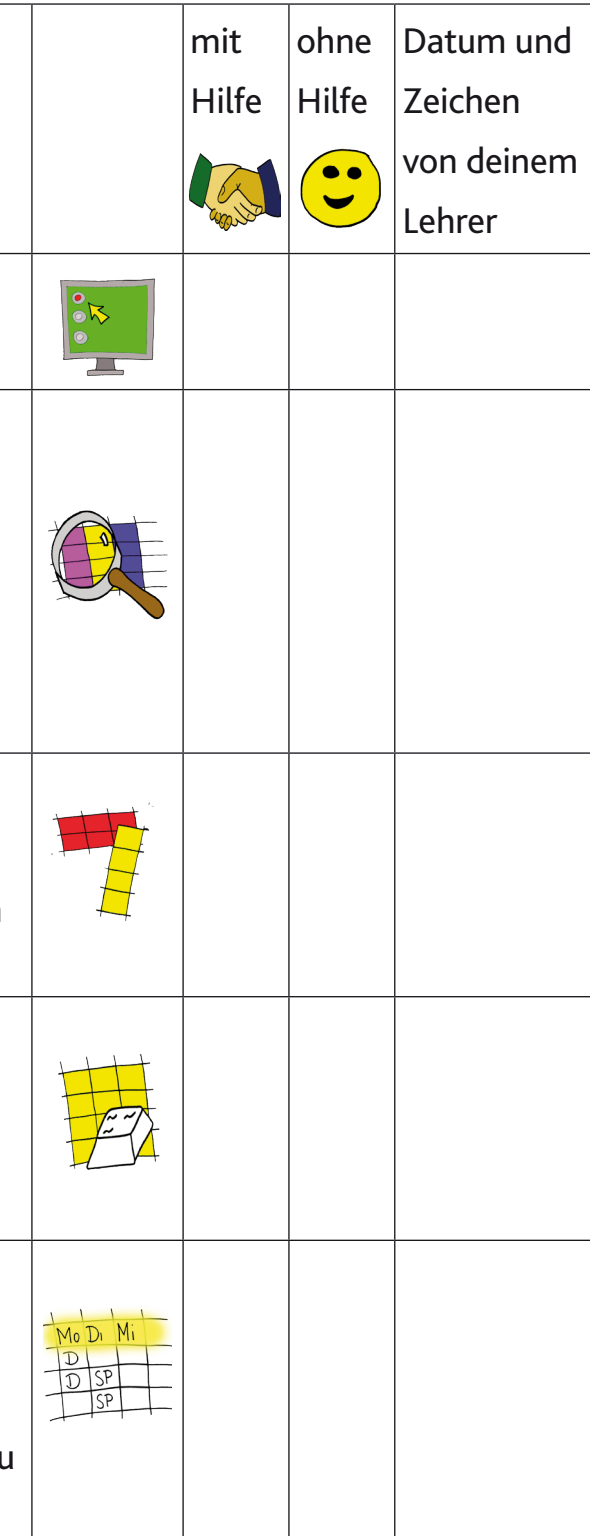

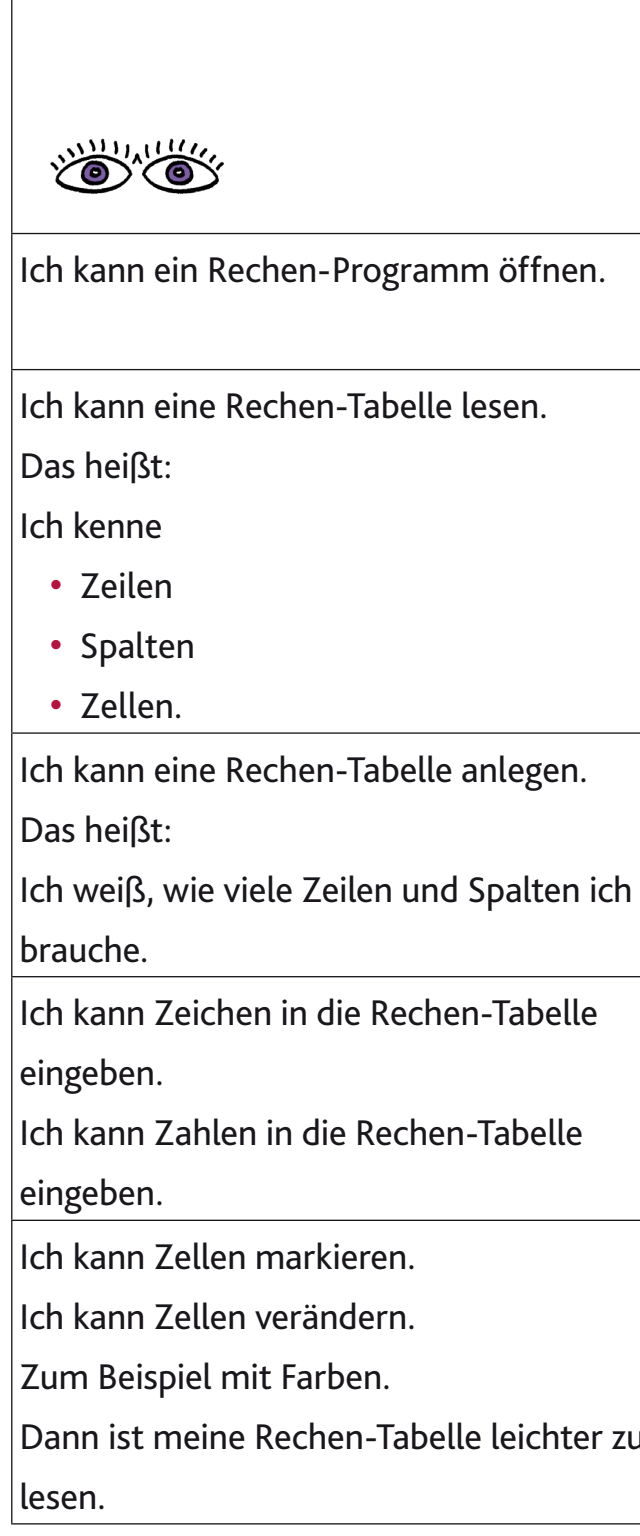

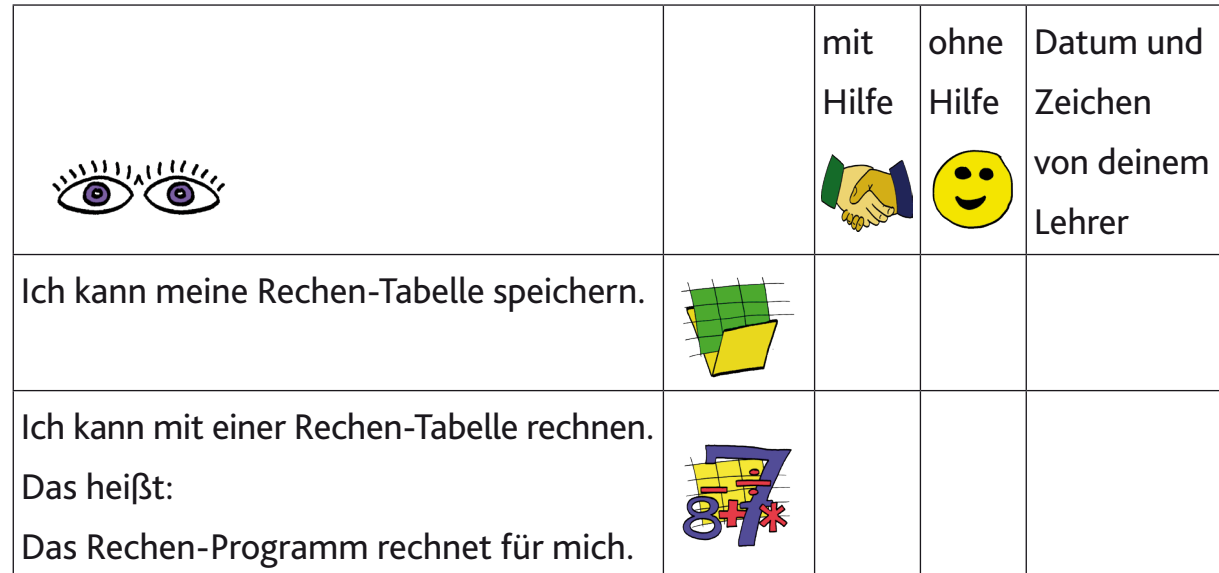

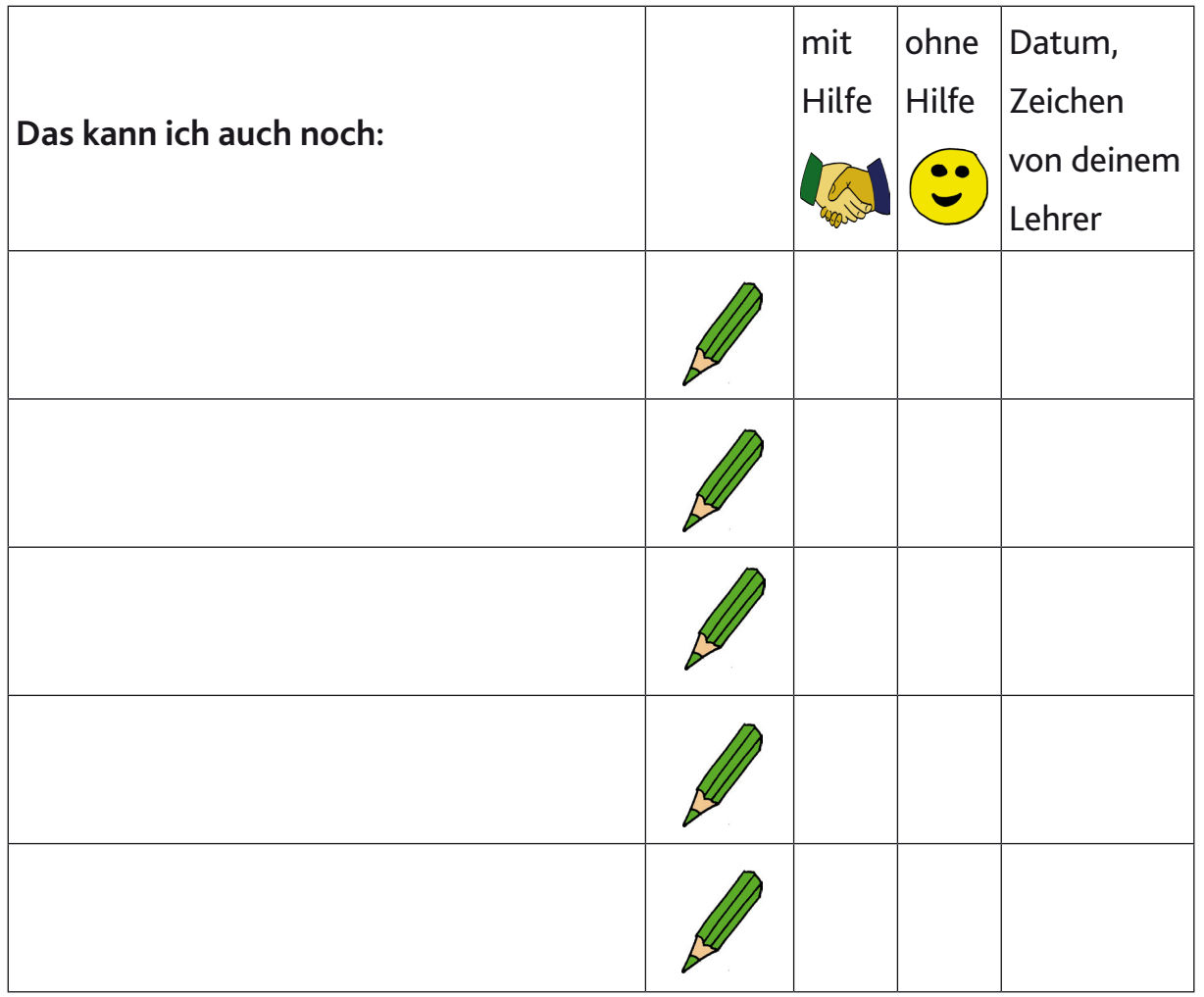

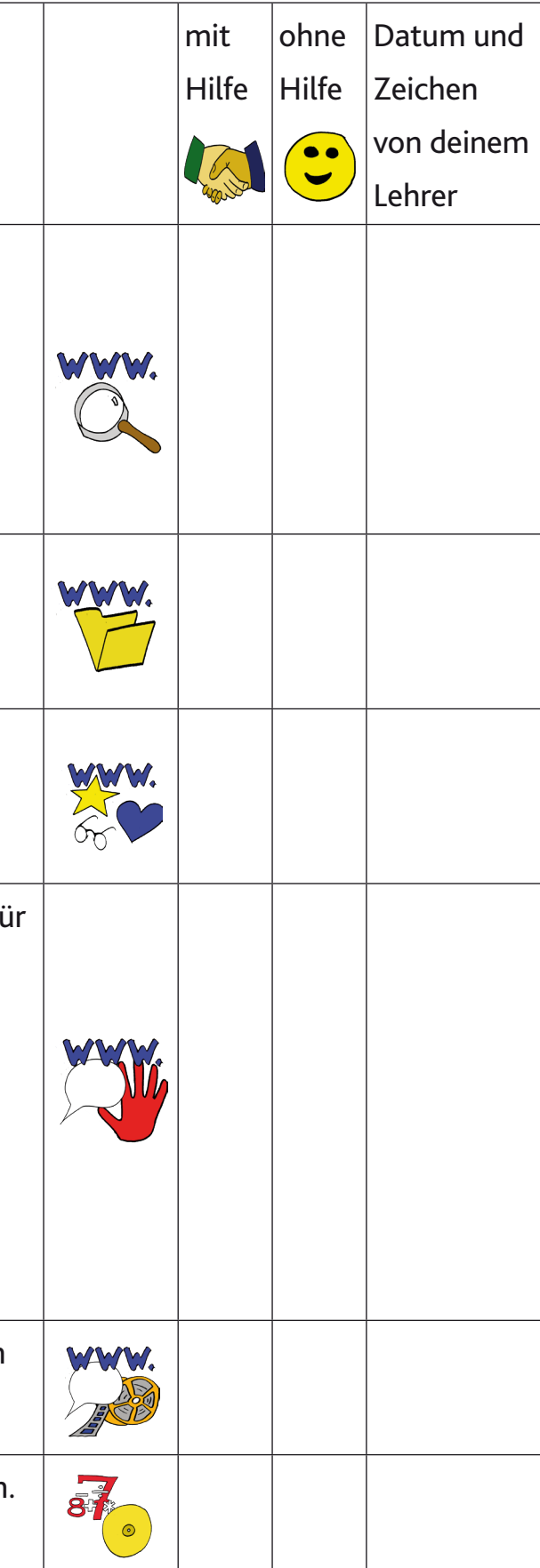

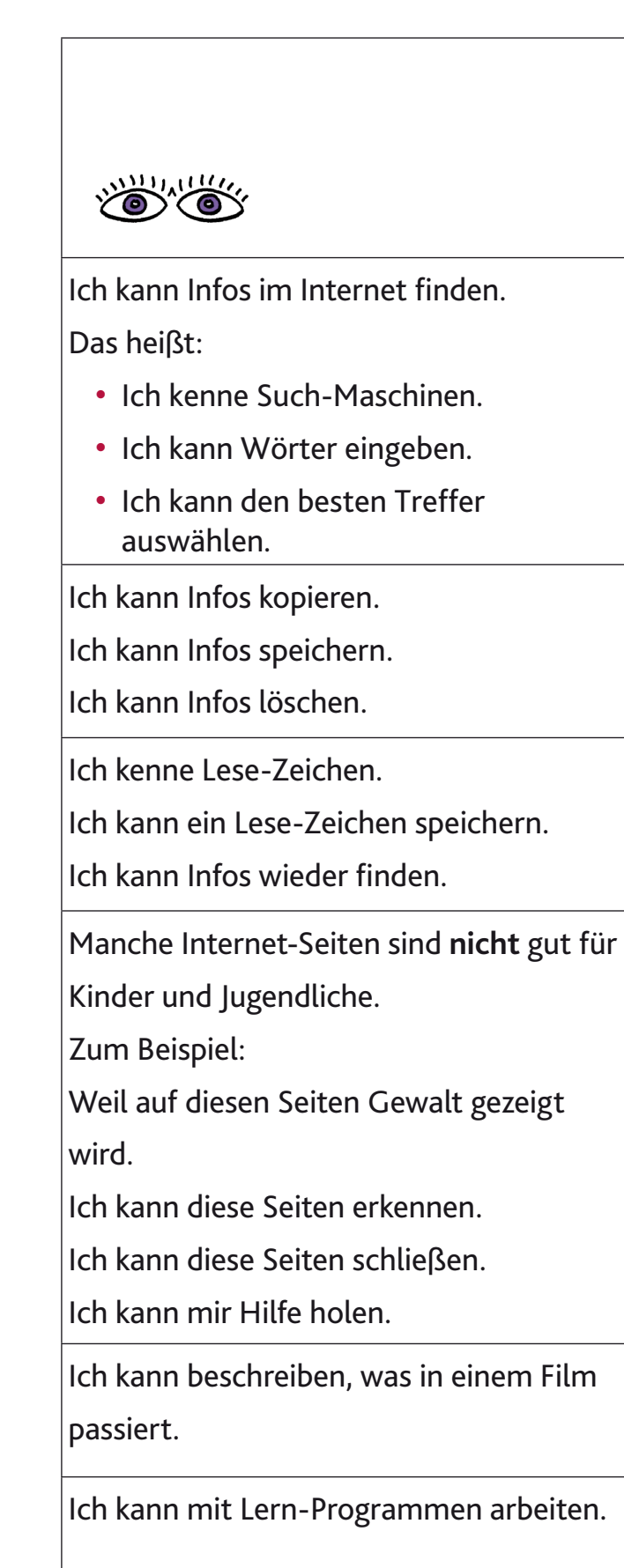

#### **Ich kann das Internet benutzen.**

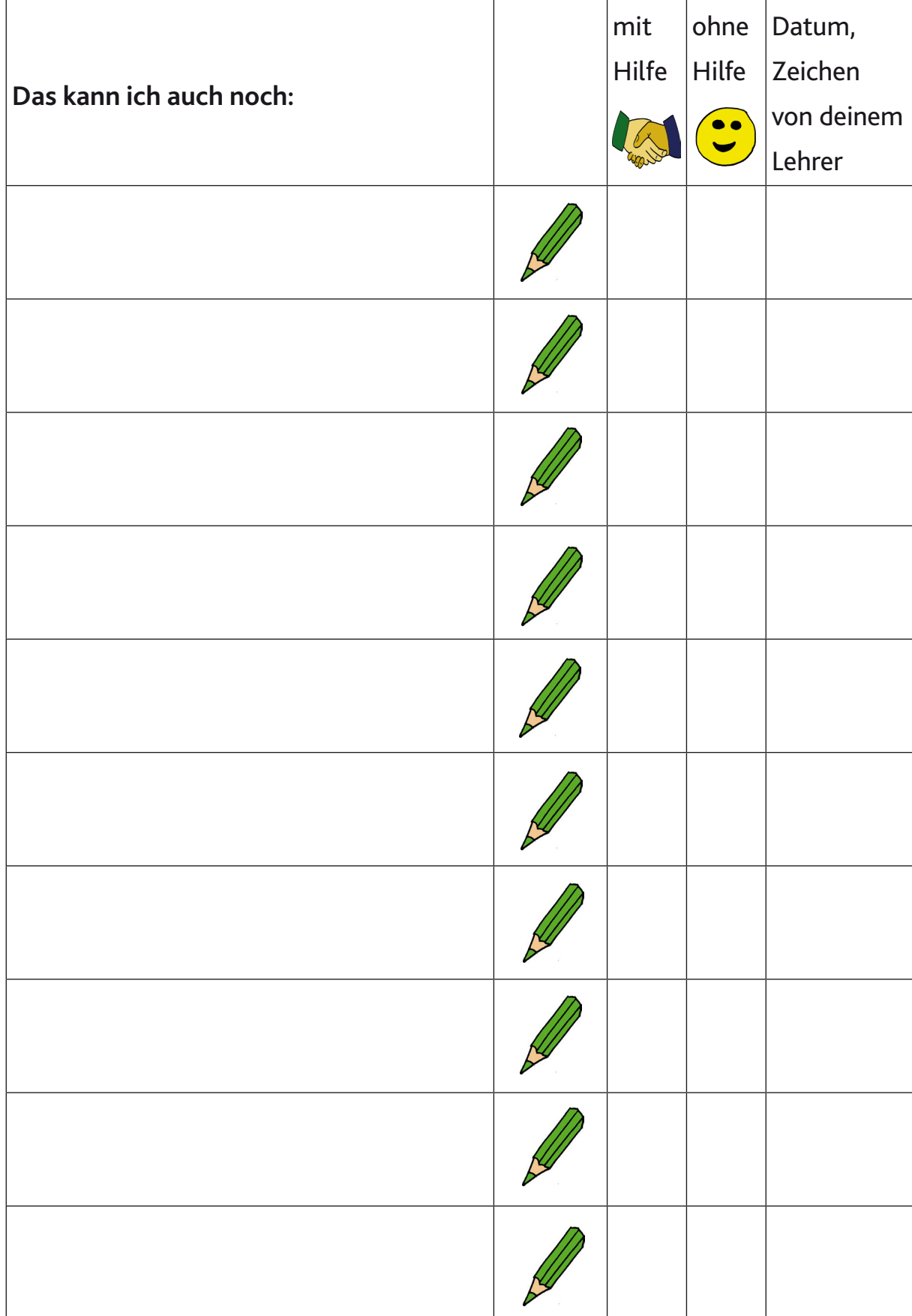

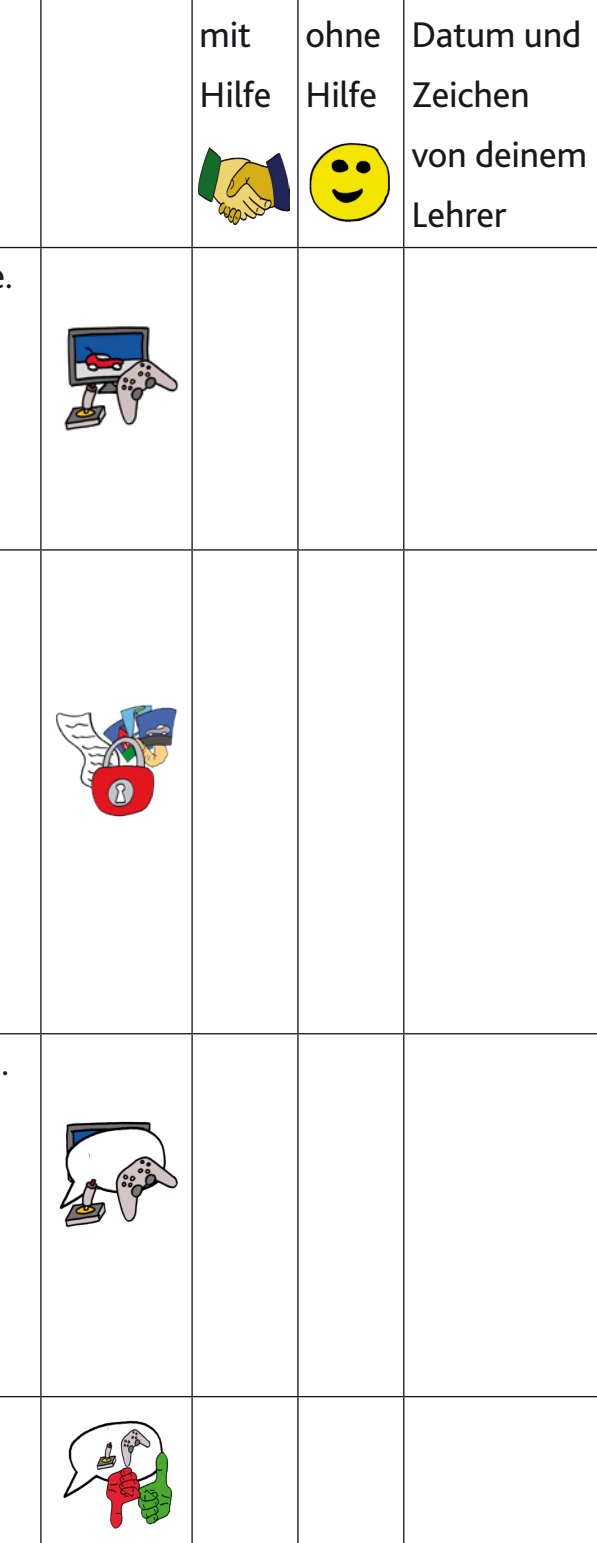

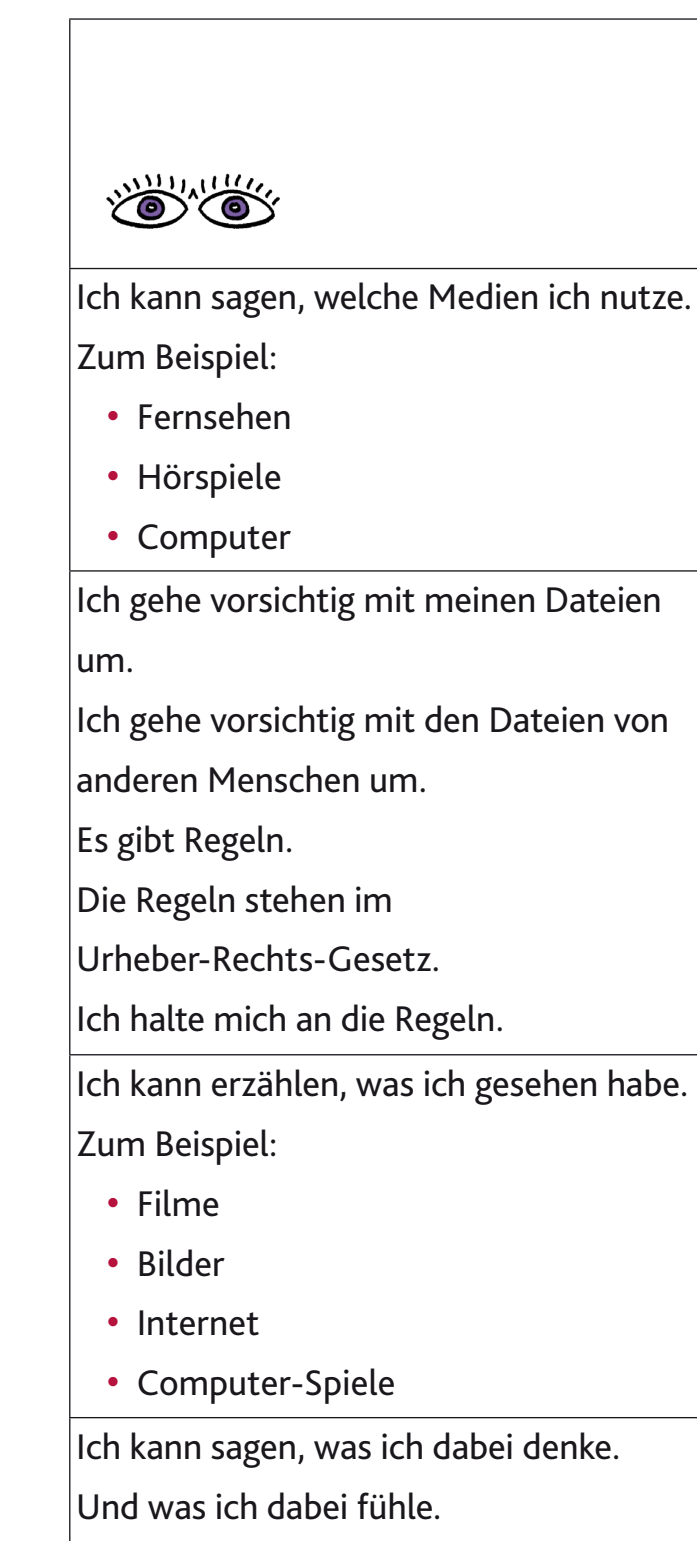

### **Wie nutze ich Medien? Warum nutze ich Medien?**

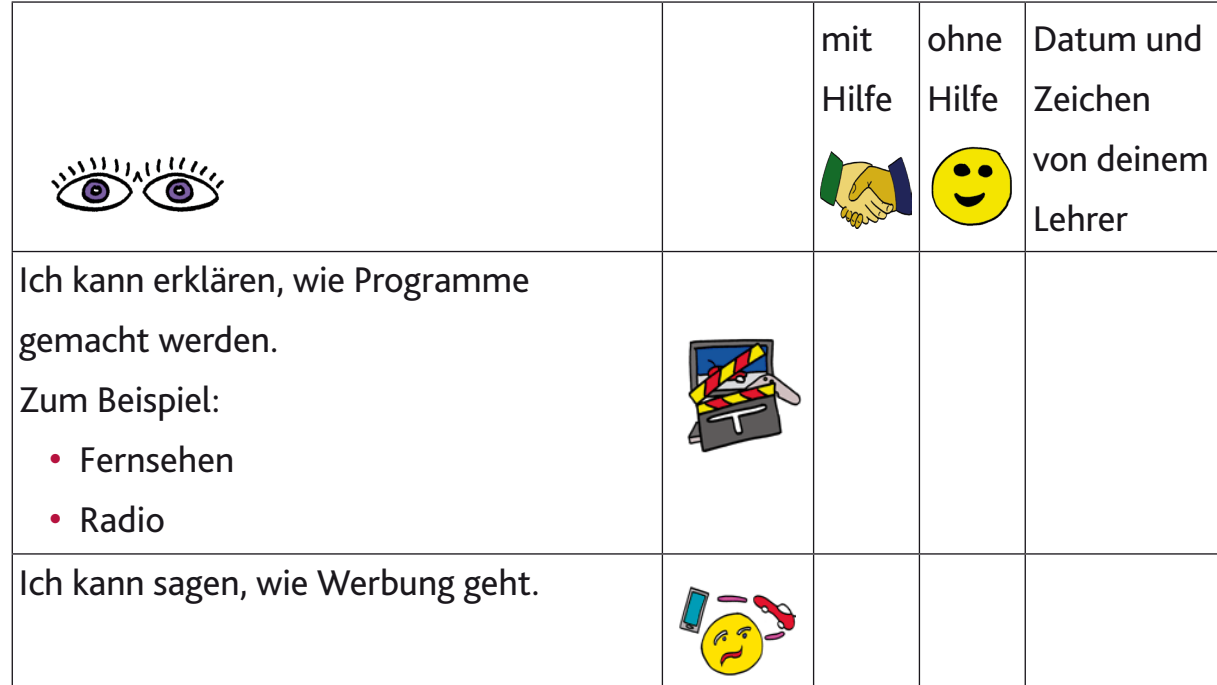

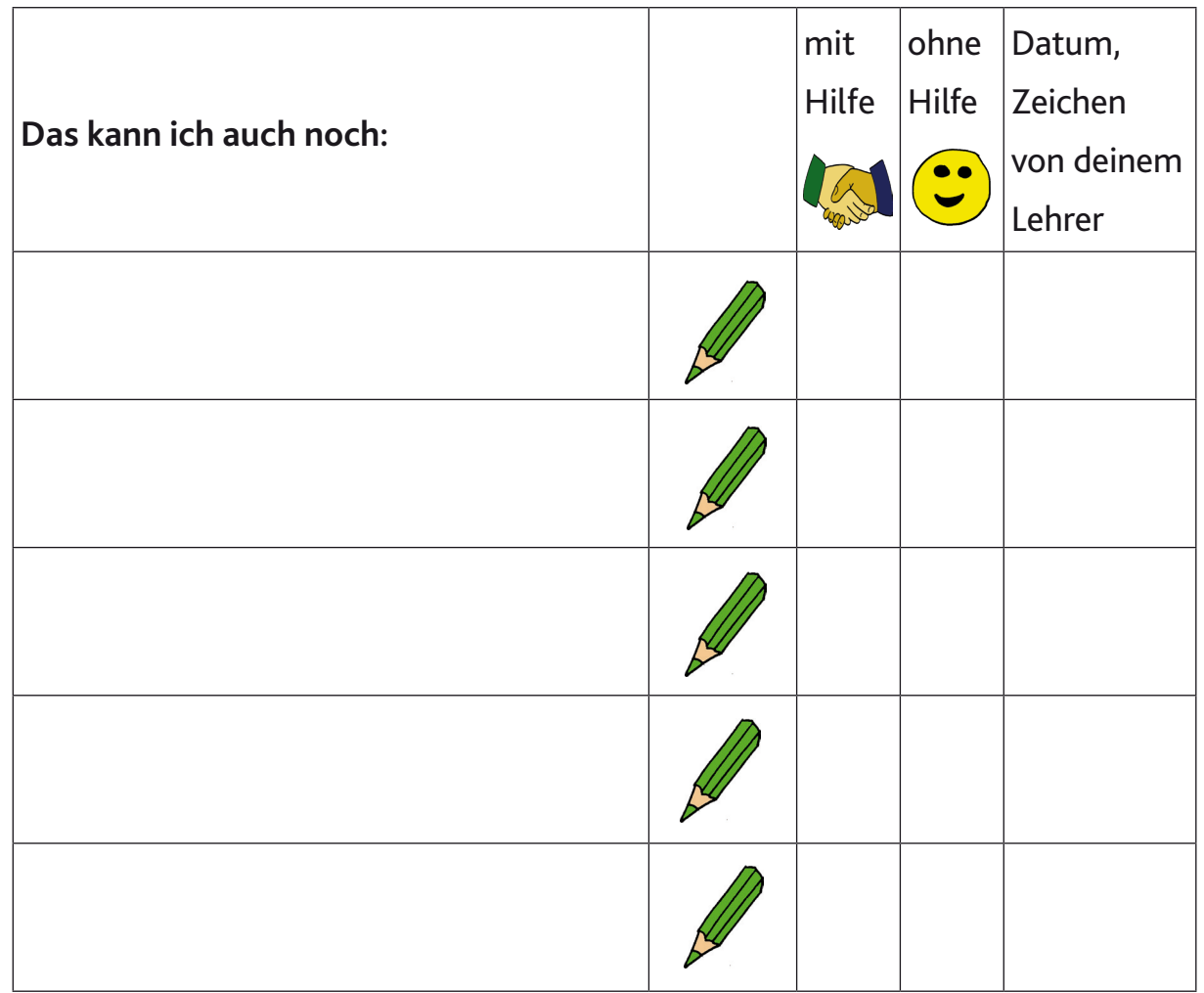

### **Ich kann ein E-Mail-Programm benutzen.**

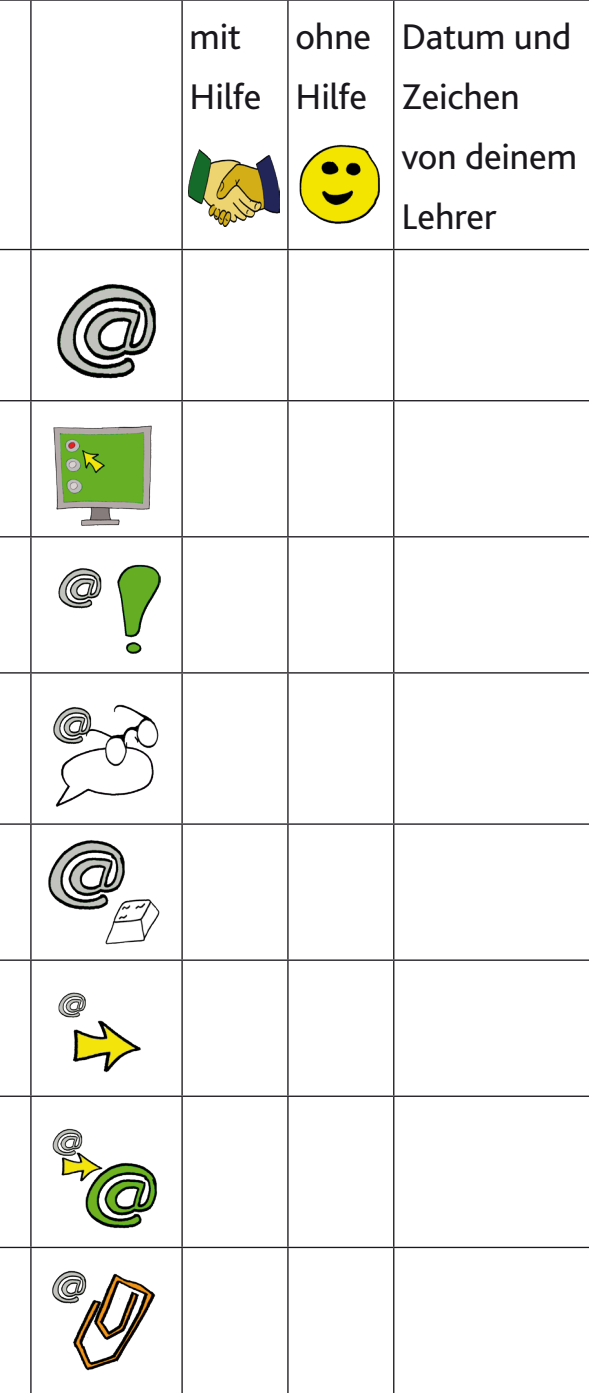

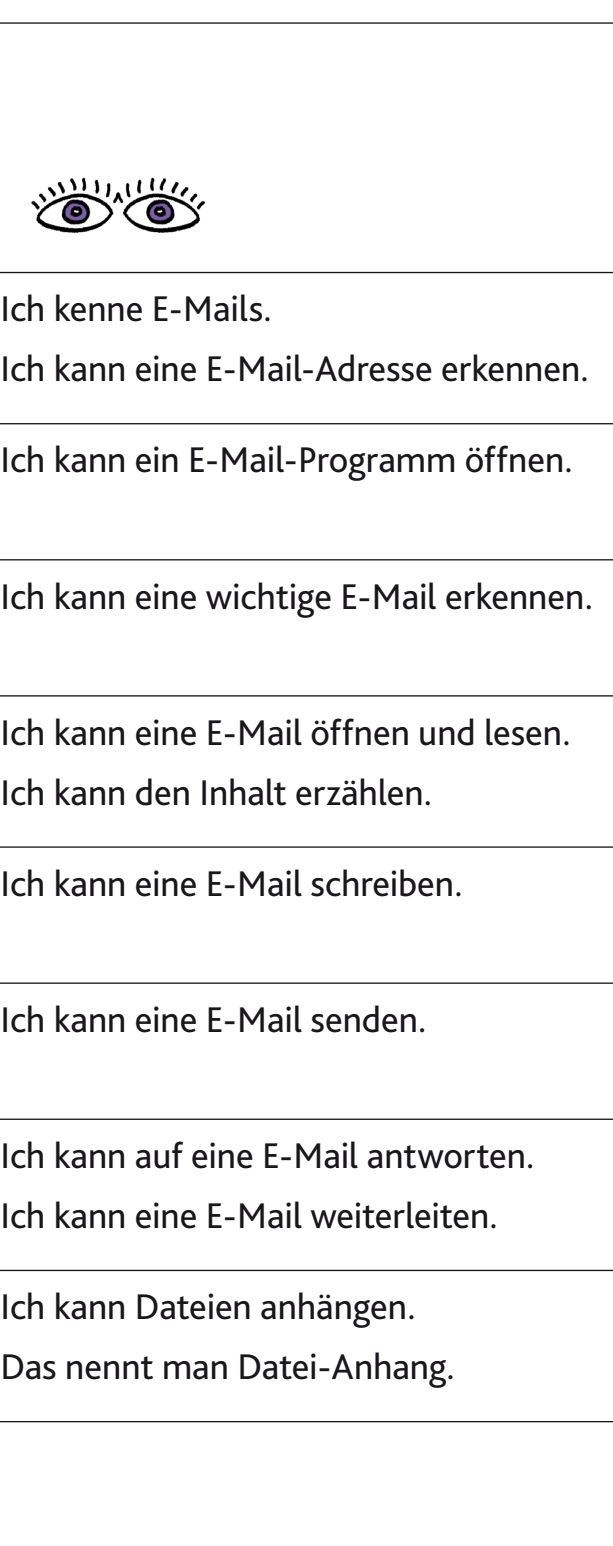

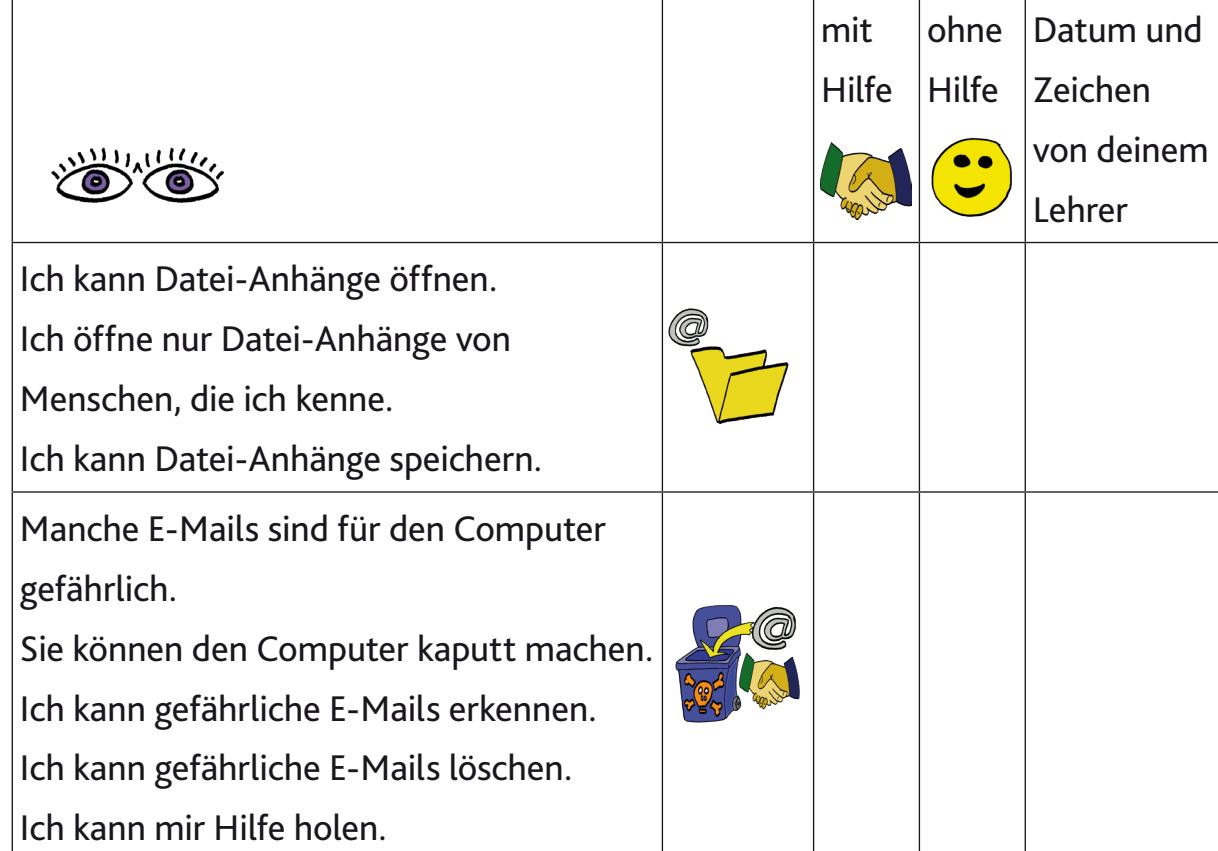

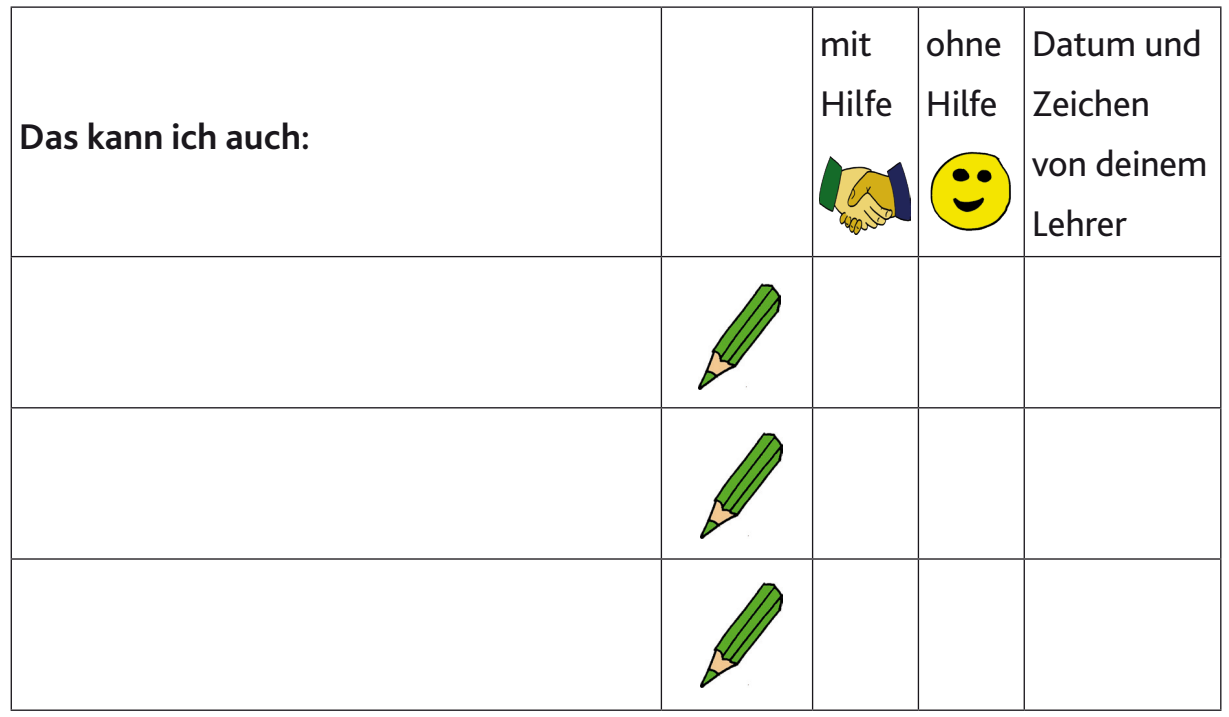

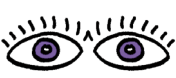

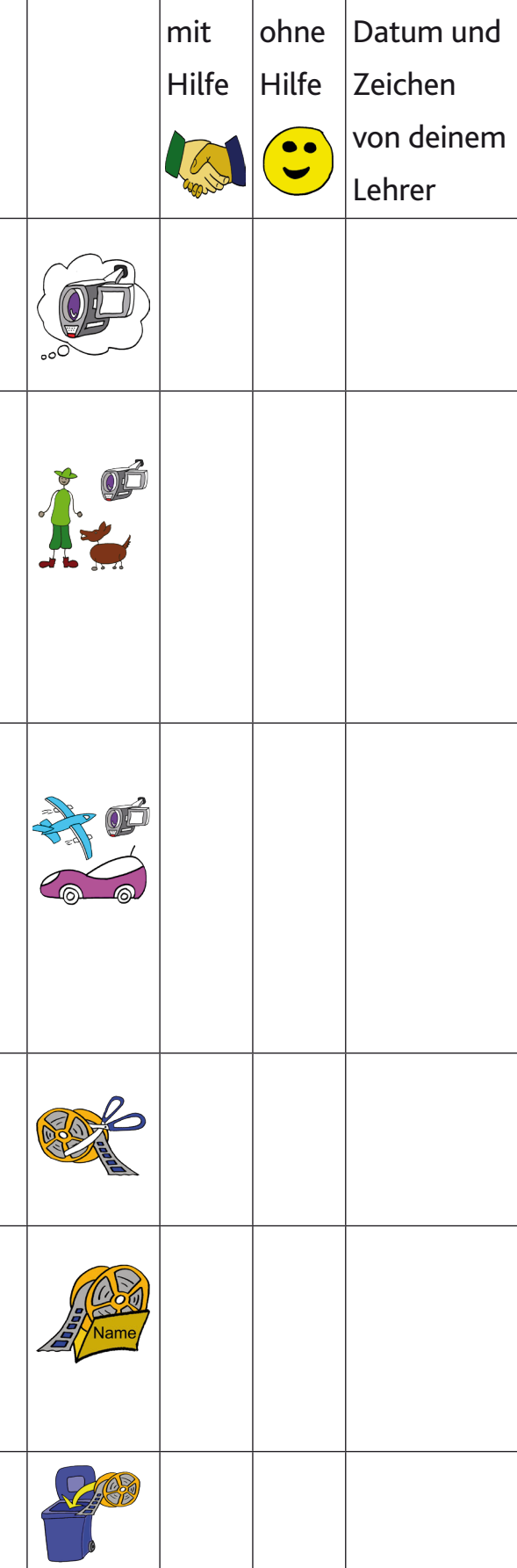

Ich kann ein Video erstellen. Das heißt: Ich kann einen Film machen. Ich kann Menschen filmen. Ich kann Tiere filmen. Zum Beispiel: • mit dem Smartphone • mit der Kamera • mit dem Tablet. Ich kann Zeichnungen filmen. Ich kann Dinge filmen. Zum Beispiel: • mit der Kamera • mit dem Tablet • mit dem Smartphone Ich kann mein Video bearbeiten. Das heißt: Ich kann mein Video verändern. Ich kann mein Video speichern. Das heißt: Ich kann meinem Video einen Namen

geben.

Ich kann meine Aufnahmen löschen.

#### **Ich kann ein Video erstellen. Ich kann ein Video zeigen.**

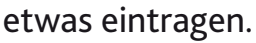

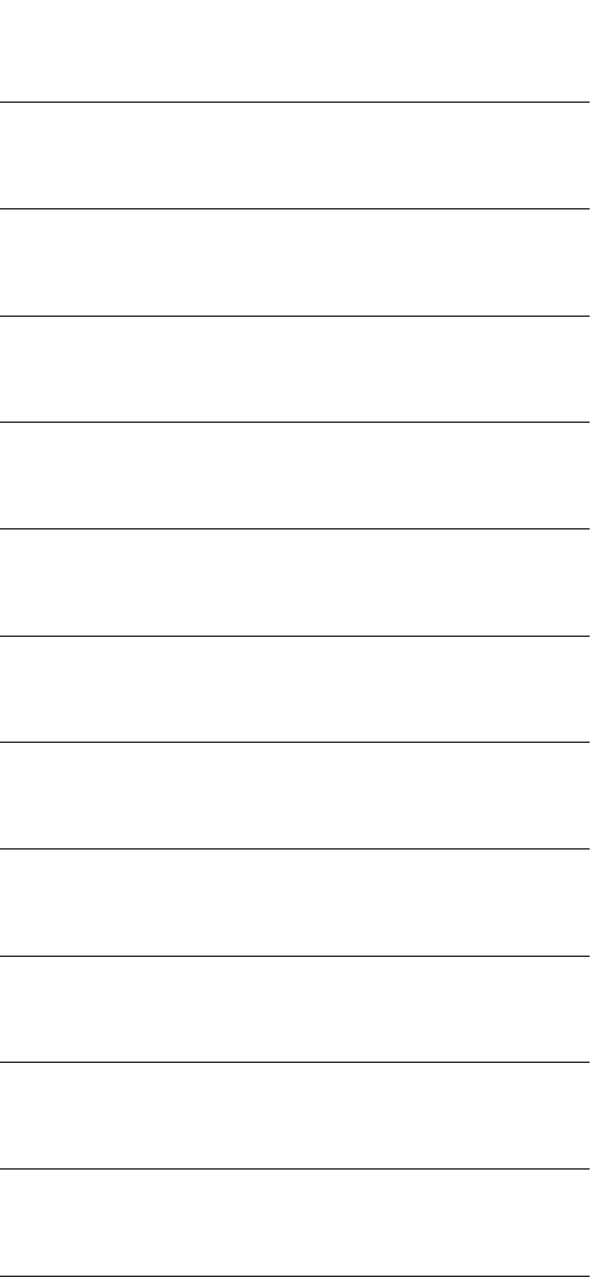

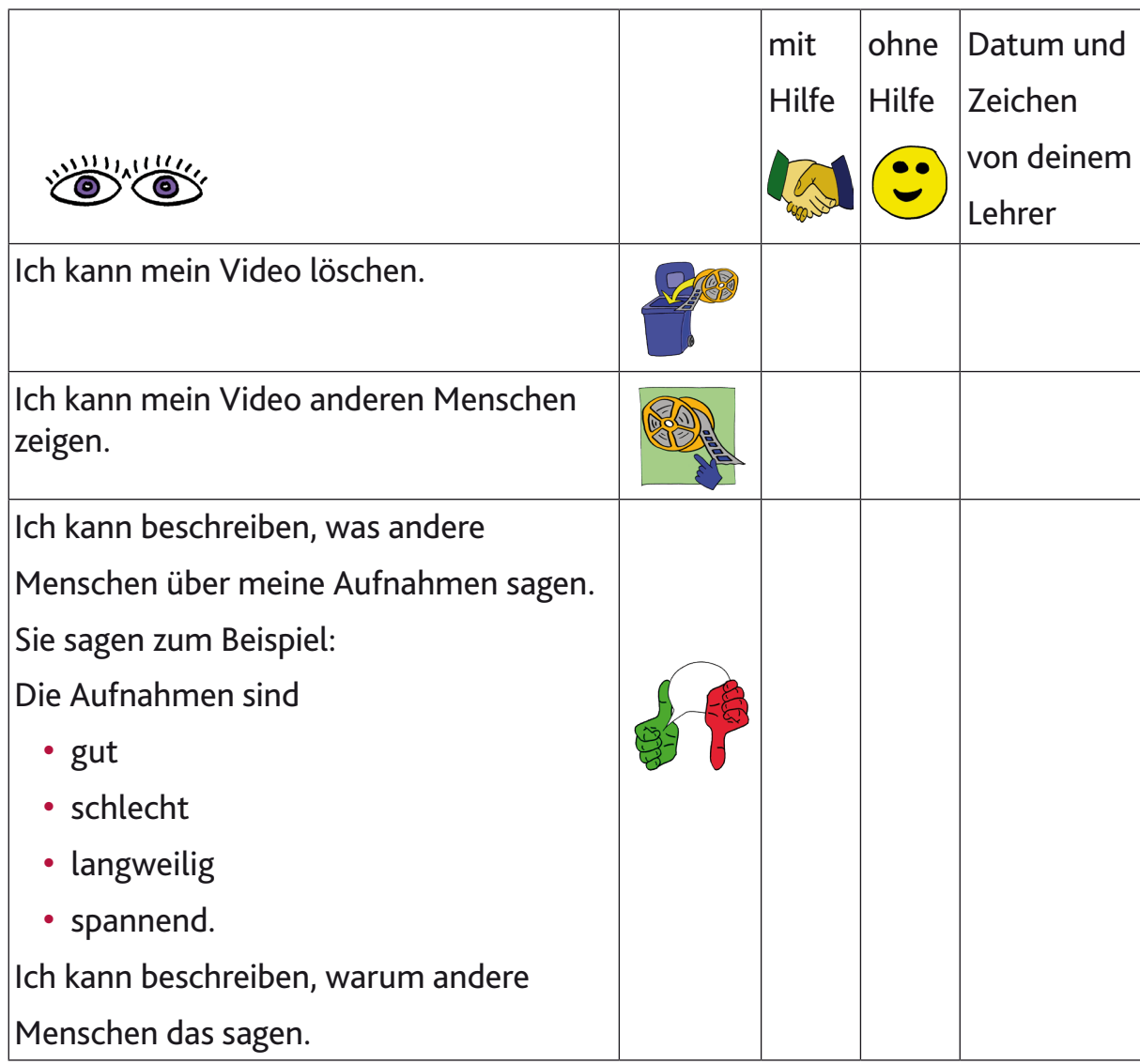

### mit ohne Datum und Hilfe Hilfe Zeichen **Das kann ich auch:** von deinem **C** Lehrer  $\frac{1}{2}$

## NOTIZEN

Hier kann dein Lehrer oder deine Lehrerin

## IMPRESSUM

#### **Herausgeber:**

Pädagogisches Landesinstitut Rheinland-Pfalz Butenschönstr. 2 67346 Speyer pl@pl.rlp.de

Im Auftrag des Ministeriums für Bildung.

#### **Redaktion:**

Petra Bendel, Dirk Boehmer, Michael Lenz, Andrea Zwerenz; alle Pädagogisches Landesinstitut Rheinland-Pfalz

**Satz und Gestaltung:** Harald Goebel, Pädagogisches Landesinstitut Rheinland-Pfalz

**Bearbeitung:** Büro für Leichte Sprache Bonn www.leichte-sprache-bonn.de

**Prüfung:** Schülerinnen und Schüler der Levana-Schule in Ahrweiler haben die Texte geprüft.

Stand: März 2018

© Pädagogisches Landesinstitut Rheinland-Pfalz 2018

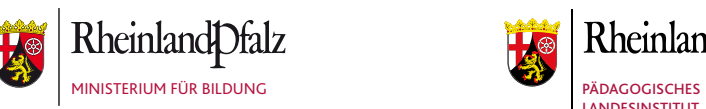

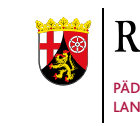

RheinlandDfalz

LANDESINSTITUT

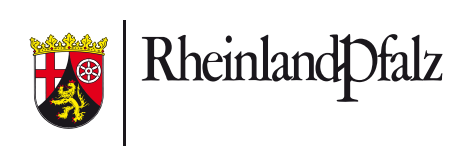